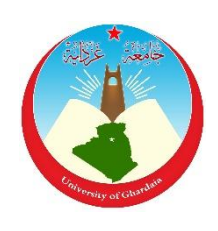

*République Algérienne Démocratique et Populaire Ministère de l'Enseignement Supérieur et de la Recherche Scientifique Université de Ghardaïa* Faculté des Sciences et Technologies Département d'Hydraulique et Génie Civil

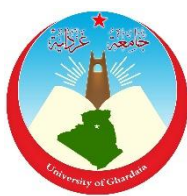

**Mémoire présenté en vue de l'obtention du diplôme de**

### **MASTER**

**Filière :** Hydraulique **Spécialité :** Hydraulique urbaine

**Par** :

Elhadj Brahim DAHOU

Bouhafs HADJ MATALLAH

# **Thème**

# Estimation des données manquante de pluie par différentes approches

### **Soutenu publiquement le 26/06/2019**

### **Devant le jury :**

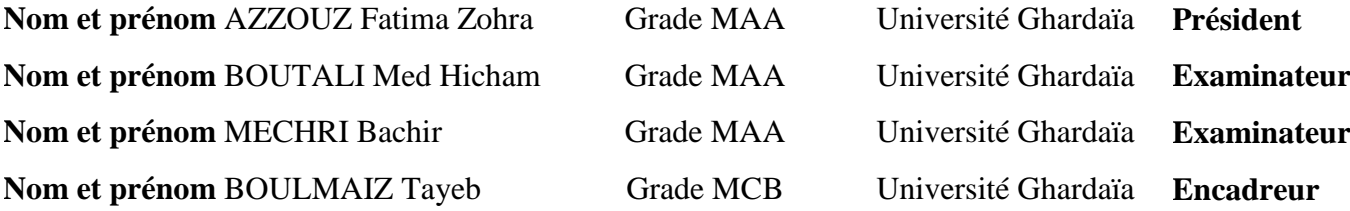

**Année universitaire 2018/2019**  $N^{\circ}$  d'ordre :

### *Remerciements*

*Tout d'abord, remercier le bon Dieu pour sa compassion et sa gratitude. Un remerciement spécial pour mon encadreur T. BOULMAIZ, pour la confiance qu'il nous a toujours témoignée, ses précieuses indications et sa grande patience pour communiquer des informations.* 

*Nos sincères remerciements à tous les professeurs qui ont contribué à la formation tout au long de notre parcours et à tous les professeurs hydrauliques* 

*Tous les professeurs qui ont donné de leur savoir.* 

*Nous remercions l'ensemble du personnel de la Faculté des Sciences et Technologies Département d'Hydraulique de Université Ghardaïa.* 

*Nous tenons à remercier les membres de jury qui ont accepté de juger notre travail.* 

*Notre sincère gratitude va vers tout ce qui ont participé de près ou de loin de réaliser ce travail.* 

*HADJ MATALLAH.B et DAHOU.H.B* 

Dédicaces

*Je* dédier ce modeste travail en signe de respect et de

reconnaissance à :

*L*a mémoire de mes mère et père, que Dieu leur fasse

miséricorde.

*T*outes mes sœurs ainsi que frères, avec tous leurs enfants, du

plus petit au plus grand *À* ma femme et ma partenaire *À* mes enfants

*T*oute la famille *HADJ MATALLAH sans*

exception

*T*oute mes amis

*T*oute personne qui a aidéde près ou de loin àla réalisation de ce

mo5deste travail

*Bouhafs HADJ MATALLAH* 

Dédicaces

Je dédie ce mémoire à :

ceux qui m'ont connue de prés ou de loin.

A ceux qui ont souffert pour moi et qui ont sacrifiee leur temps corps et àme pour m'offrir un miulieu favorable

pour ma croissance morale.

Ma mère –Mon Père.

Qui m'ont Soutenu et m'ont véillé à mon éducation.

Ama chère Sœur Wahiba.

A Mes Frères :

- Djamel-Eddine

- Nacre-ddine

- Abdelkader.

A l'encadrement :

-Tayeb Boulamaiz.

- Atoute ma grande famille A mes chères très fidèles.

A ceux qui m'ont connu de près ou de loin.

-

*Elhadj Brahime DAHOU* 

# Table des matières

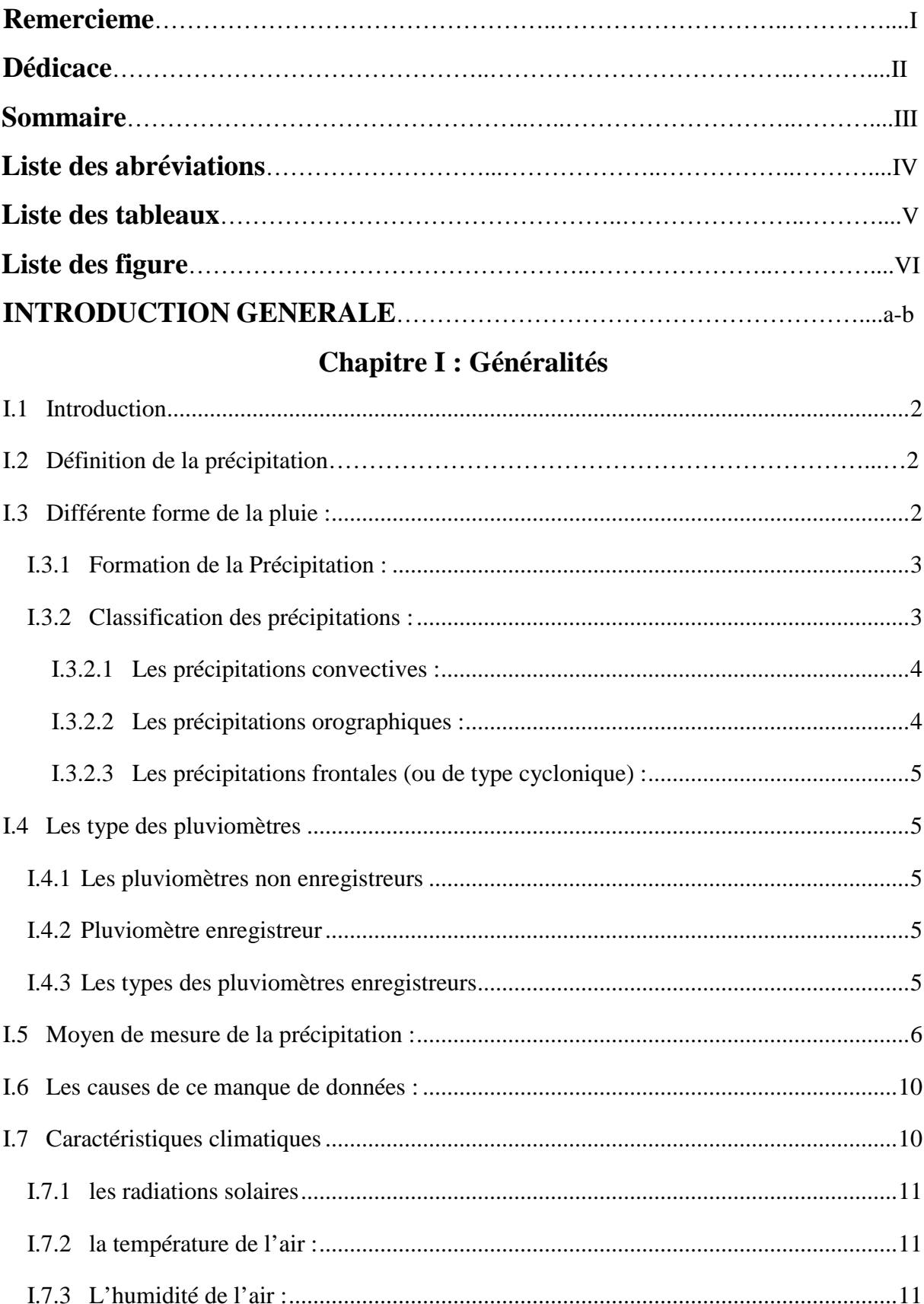

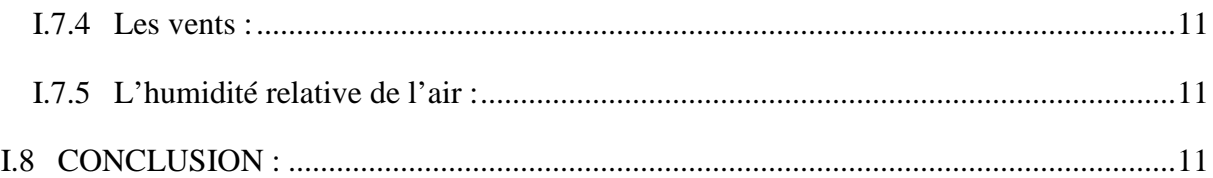

### Chapitre II : Méthodes et matérielle de comblement de lacune

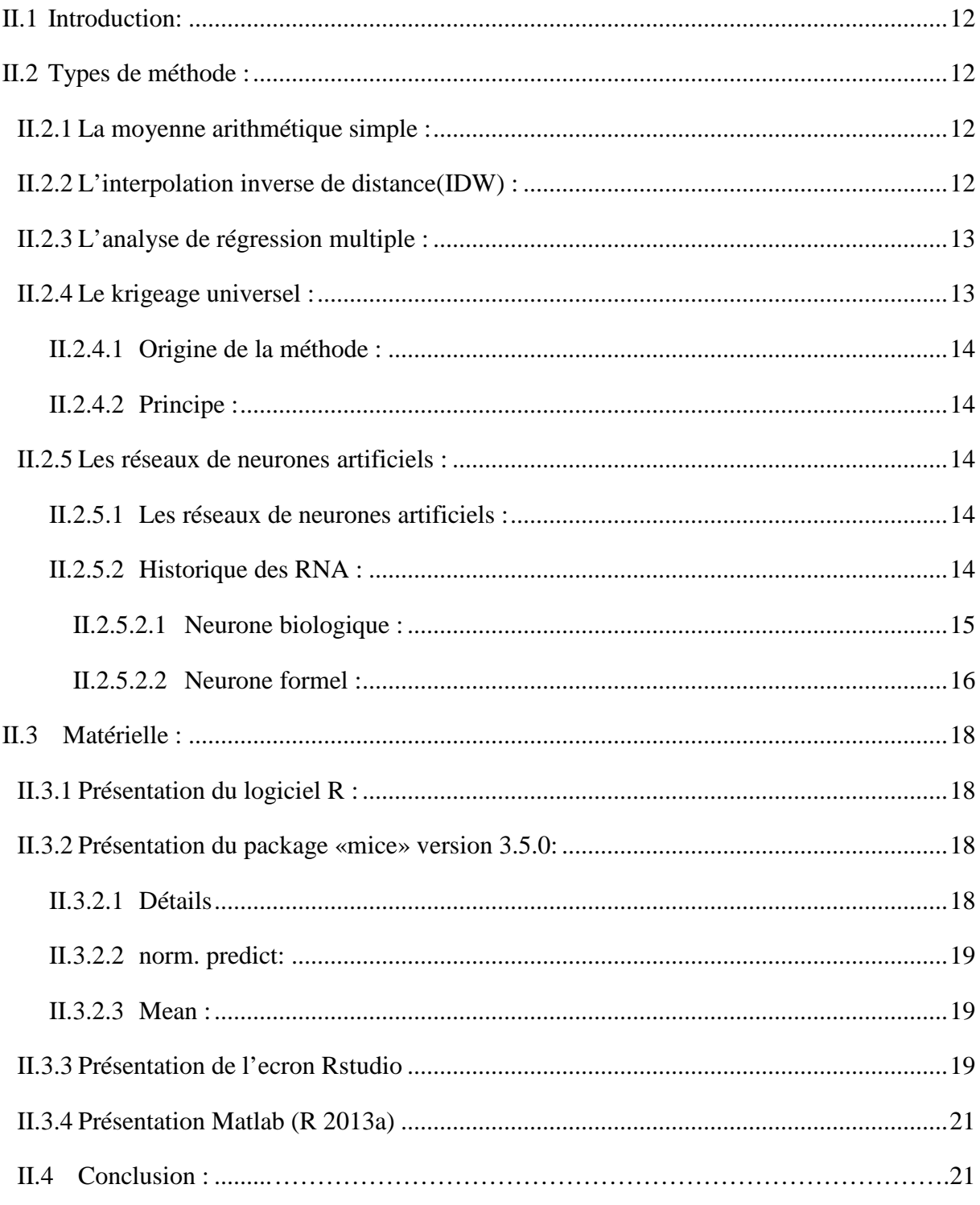

### Chapitre III : Zone d'étude et base des donne

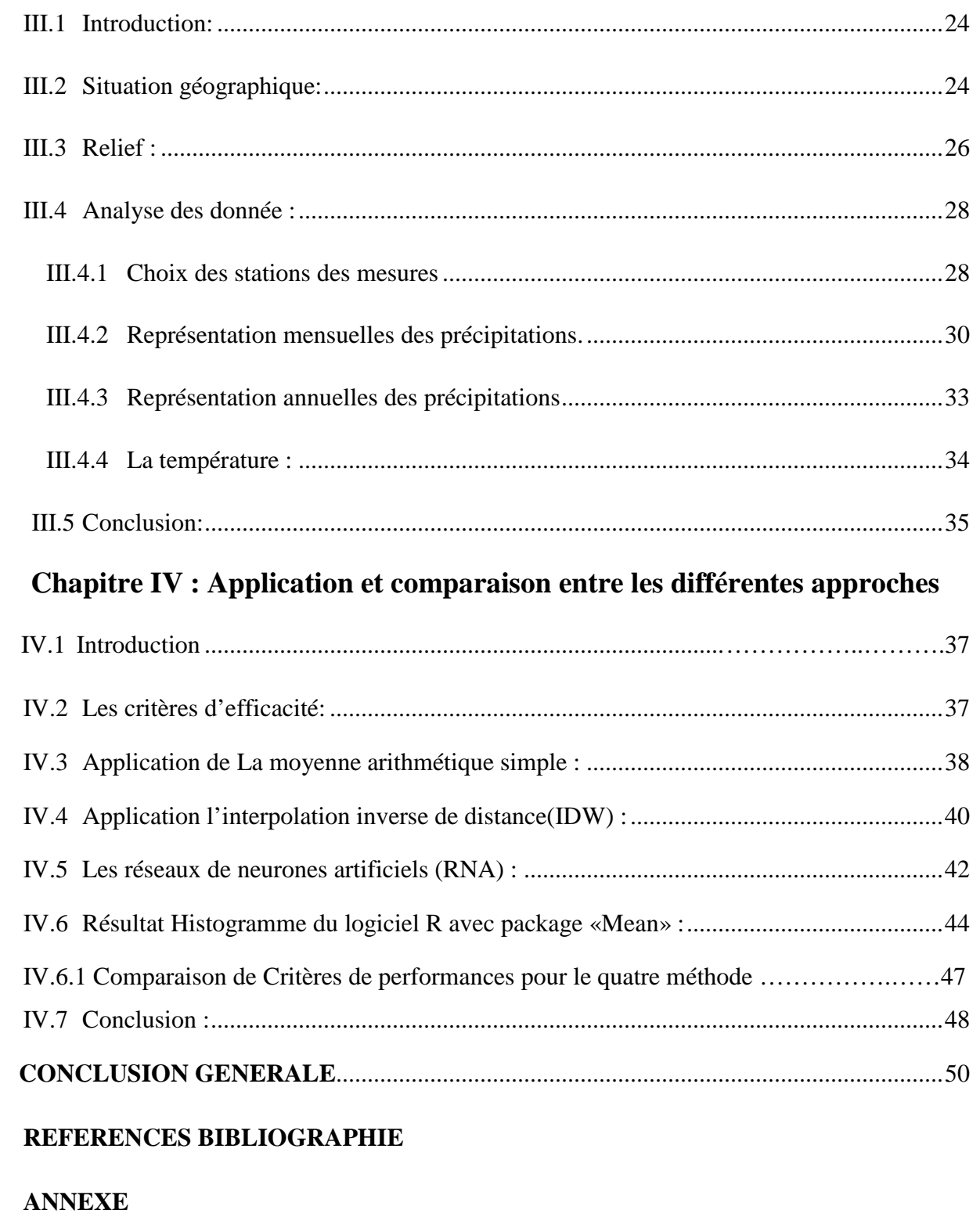

**Résumé** 

### **LISTE DE FIGURE**

### **Chapitre I**

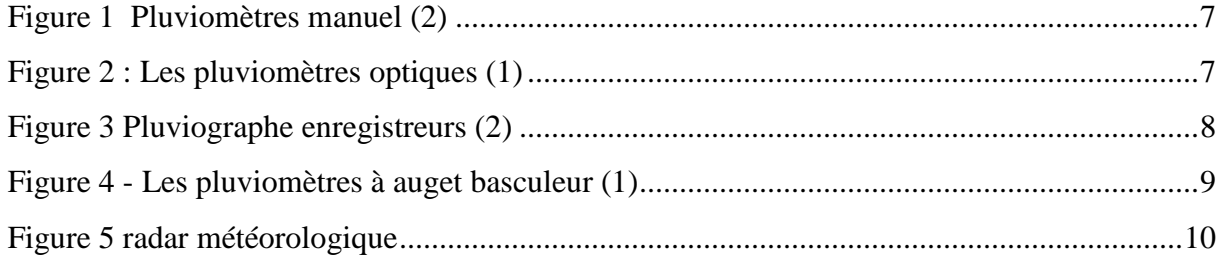

## **Chapitre II**

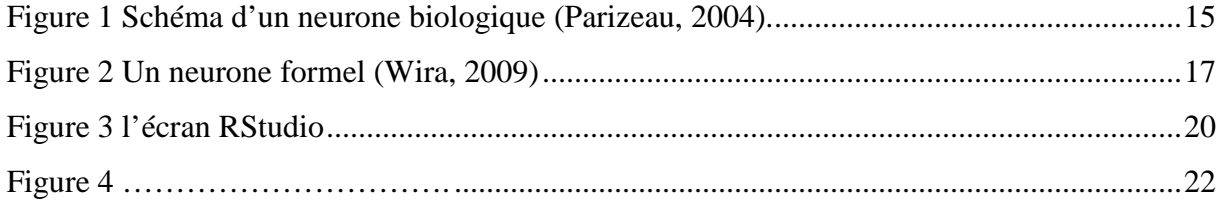

### **Chapitre III**

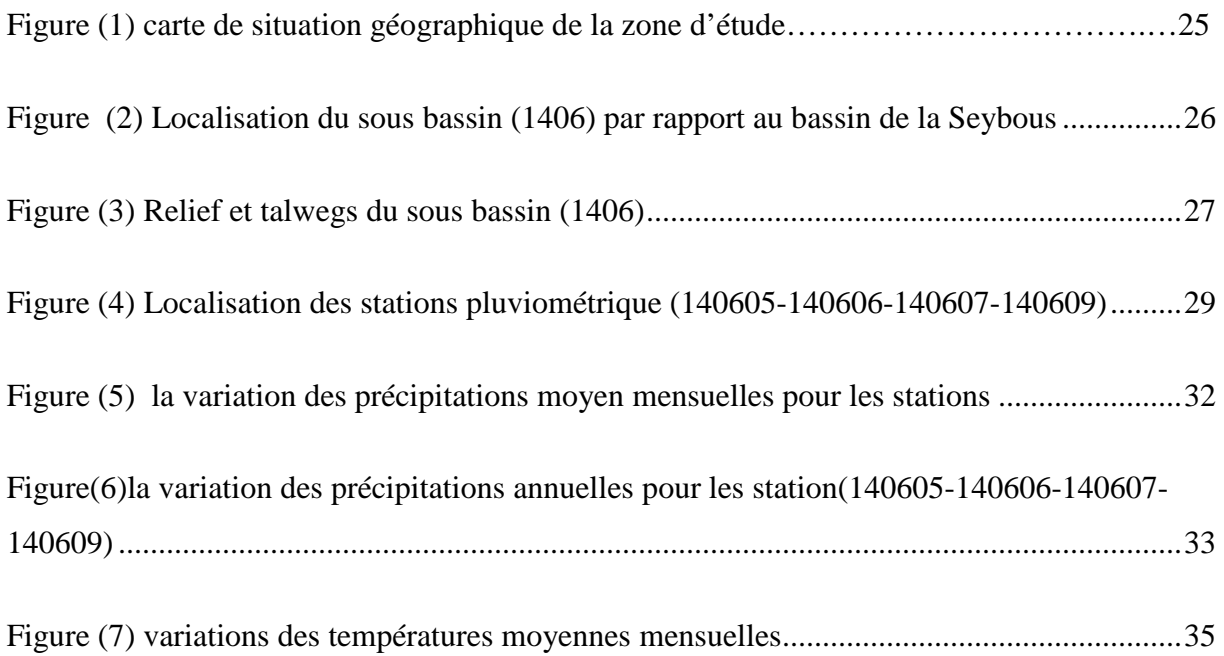

### **Chapitre IV**

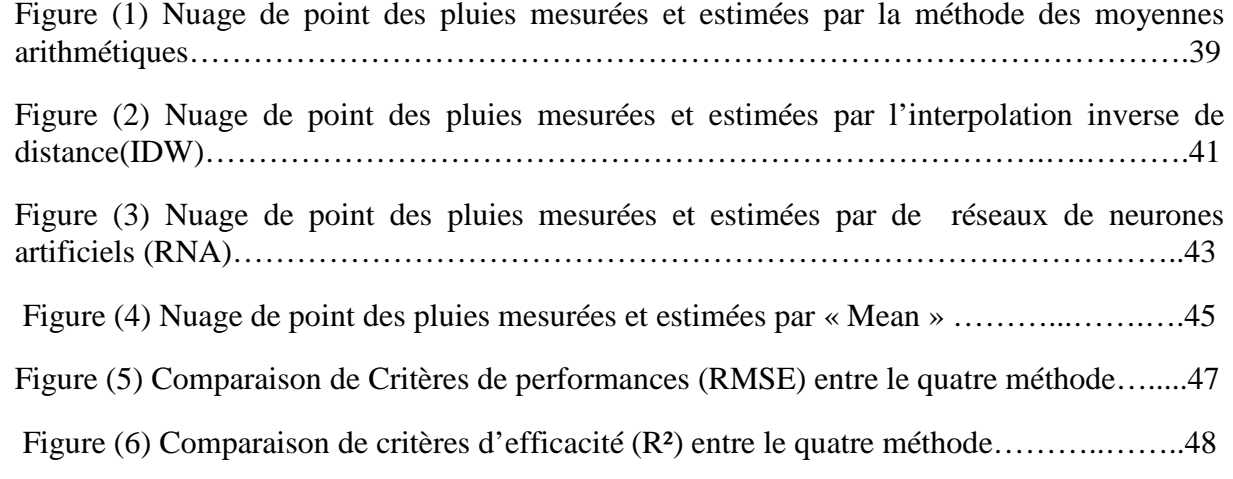

## **LISTE DES TABLEAUX**

### **Chapitre III**

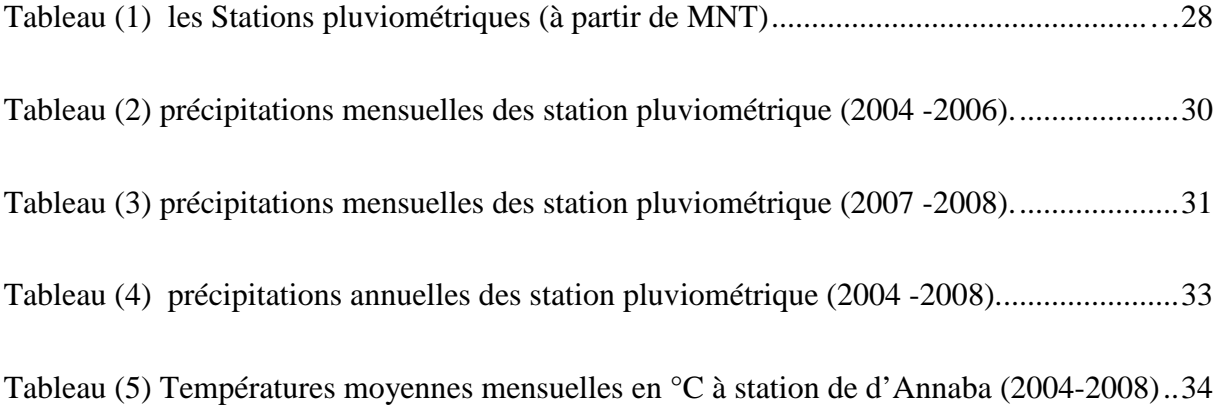

### **Chapitre IV**

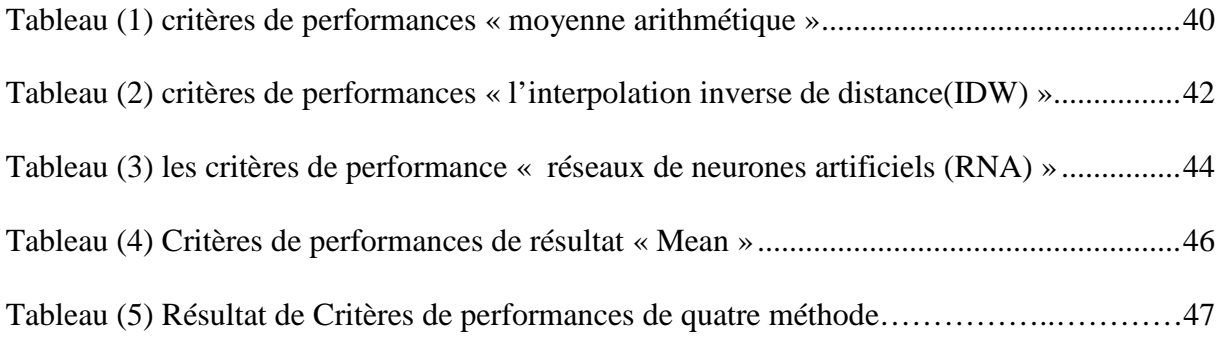

#### **LISTE DES ABREVIATIONS**

**SIG** : Système d'information géographique.

**PID** : Pondération Inverse à la Distance

**IDW :** Inverse Distance Weighting (interpolation inverse de distance)

**RNA** : Réseaux de Neurones Artificiels

**ANRH :** Agence Nationale Des Ressources Hydrauliques

**PMC :** Perceptrons Multicouches

**MNT** : Modèle Numérique Terrain

**DEM** : Anglais Digital Elevation Model

**Min :** Minimum

**Moy :** Moyenne

**Max :** Maximum

**m** : mètre

**P :** Pluie

**ST** : Station

**°C** : Degré Celsius

**RMSE :** Racine de l'erreur quadratique moyenne

**BAIS :** reflète le degré auquel la valeur mesurée est surestimée ou sous-estimée

**R² :** coefficient de détermination

**mm :**millimètre

**h :** heure (m)

**H :** hauteur

**V :**volume

**S :** surface

#### **INTRODUCTION GENERALE**

 Toute étude hydrologique est basée sur l'exploitation de séries de données recueillies pendant des périodes plus ou moins longues continues ou discontinues. Les méthodes statistiques d'analyse de ces séries exigent de celles-ci une homogénéité de leurs composants.

Les différentes méthodes et outils de mesure des précipitations sont nombreux et permettent d'assurer une mesure correcte et continue de la chute tout au long du cycle annuel. Cependant, il peut arriver à trouver des lacunes dans les données et pour plusieurs raisons, notamment les erreurs accidentelles et aléatoires et les erreurs systématiques.

La prévision des preuves manquantes dans les lectures des stations de surveillance des précipitations est très importante. Il est donc important de connaître certains moyens de faciliter le processus statistique.

Le problématique est le suivant : quelles sont les méthodes d'estimation permettant de calculer les données de précipitations manquantes ?

Le but de ce mémoire est d'examiner certaines méthodes très utilisées dans la littérature et de comparer les résultats de leurs performances dans le comblement de lacunes. Ces performances sont évaluées à travers plusieurs critère d'efficacité. Les séries de données seront traitées (comblement de lacunes) après que certaines données aient été volontairement supprimées pour comparer les résultats calculés et réels.

Le secteur d'étude est un sous bassin versant de la Seybouse de l'Est Algérien (14 06) qui est le lieu de naissance de plusieurs recherches, études et travaux scientifiques, et c'est une région caractérisée par plusieurs conditions physiographiques, hydro climatiques et environnementales. Il couvre au total environ de 16.47 % de la superficie de grand bassin versant de la Seybouse, il s'étend entre les longitudes 7° 53', 7° 26', de latitude 36° 56', 36° 24'.

Le mémoire est structuré en quatre parties :

Le premier chapitre traite des généralités sur la pluie et ses types, en faisant référence à certains d'équipements utilisés pour mesurer les précipitations sur le sol, et explique les lacunes dans les données de mesure et les caractéristiques climatiques.

Dans le deuxième chapitre, une gamme de méthodes mathématiques et statistiques ainsi que certains outils utilisés pour calculer et estimer les lacunes dans les données ont été présentés.

Le troisième chapitre consiste en une étude et une analyse de la zone d'étude et des données utilisées dans ce cas.

Sous le titre « Application et comparaison entre les différentes approches », le quatrième chapitre a été créé. Nous avons discuté des résultats obtenus avec l'utilisation de chaque méthode, puis comparé les résultats obtenus avec les données ARNH. En calculant les critères de performances.

Enfin, Ce travail sera achevé par des conclusions générales et une série de recommandations proposées à la lumière de l'étude réalisée ainsi qu'aux problèmes rencontrés.

#### **I.1 Introduction**

Ce chapitre est organisé comme un suivi : une section pour déterminer la pluviosité avec différents types et méthodes de formation et divers moyens de mesure manuelle et automatisées des stations pour la mesure de la pluviosité.

#### **I.2 Définition de la précipitation.**

 On englobe sous le terme de précipitation, toutes les eaux météoriques qui tombent à la surface de la terre, tant sous forme liquide (pluie, bruine) que solide (neige, grêle, grésil).

D'un point de vue physique, la pluie peut être définie comme des gouttes d'eau d'un diamètre variant entre 0,5 et 5 mm, tombant ou non sur le sol (reprise par l'évaporation ou par les mouvements de l'atmosphère) [3].

La précipitation est caractérisée par leur quantité et leur régime pendant les temps et dans l'espace, la quantité de pluie disponible est un facteur important, il est donc nécessaire de connaitre ses variations spatiotemporelles dans les stations pluviométrique. [1]

#### **I.3 Différente forme de la pluie :**

Tout produit de condensation de vapeur d'eau atmosphérique formé à l'air libre ou à la surface de la terre est un hydrométéore. L'hydrologue est principalement intéressé par les précipitations . [3]

- Bruine est constitué de minuscules gouttelettes d'eau liquide, dont le diamètre est généralement compris entre 0,1 et 0,5 mm, avec de telles vitesses de décantation lente que parfois ils semblent flotter. Elles tombent habituellement de stratus bas et dépassent rarement 1 mm / h.

- Pluie est constituée d'eau liquide dont le diamètre dépasse essentiellement 0,5 mm. Ces précipitations se réfèrent généralement à des quantités de précipitations liquides

- Vernis est la couche de glace, généralement claire et lisse, formé sur les surfaces exposées par le gel de l'eau en surfusion déposée par la pluie ou de la bruine. Sa densité peut être aussi élevée que 0,8 à 0,9.

- Givre est un dépôt blanc opaque de granules de glace plus ou moins séparées par l'air emprisonné et formées par la congélation rapide de l'eau en surfusion des gouttes tombant sur les objets exposés. Sa densité peut être aussi faible que 0,2 à 0,3.

- La neige est composée de cristaux de glace, principalement dans le complexe, ramifié forme hexagonale, et souvent agglomérés en flocons de neige, qui peuvent atteindre plusieurs centimètres de diamètre. La hauteur de la neige fraîchement tombée est très variable, 125 à 500 mm de neige est équivalent environ 25 mm d'eau liquide. La densité moyenne (poids spécifique) est souvent supposée être de 0,1.

- La grêle est une précipitation sous forme de billes de glace, produites dans les nuages convectifs, la plupart du temps cumulonimbus. Les grêlons peuvent être sphéroïdale, conique, ou de forme irrégulière, et la gamme allant d'environ 5 à plus de 125 mm de diamètre. Elles sont généralement constituées d'une alternance de couches de vernis et de Givre, et leur masse volumique est d'environ 0,8.

- Grésil se compose de transparents, globulaires, des grains solides de glace formée par la congélation de gouttes de pluie ou de regel de cristaux de glace presque entièrement fondus tombant à travers une couche de congélation secondaire d'air près de la surface de la terre . [3]

#### **I.3.1 Formation de la Précipitation :**

Durant son ascension dans l'atmosphère, la vapeur d'eau se refroidit et finit par se condenser, généralement autour de minuscules particules de poussière dans l'atmosphère. En se condensant, elle redevient liquide ou passe directement à l'état solide (glace, grêle ou neige). Ces particules d'eau s'assemblent pour former des nuages. Les précipitations sous forme de pluie, de neige et de grêle proviennent des nuages. Ces derniers tournent autour de la Terre grâce à l'action des courants atmosphériques. Par exemple, lorsqu'ils s'élèvent audessus de chaînes de montagnes, les nuages se refroidissent et deviennent tellement saturés de gouttelettes d'eau que ces dernières commencent à tomber en pluie, en grêle ou en neige, selon la température de l'air ambiant. Une partie de l'eau précipitée retourne vers l'atmosphère par le phénomène d'évaporation . [3]

#### **I.3.2 Classification des précipitations :**

Sur la base des phénomènes météorologiques qui leur donnent naissance, ou qui les accompagnent, on peut diviser les précipitations en trois classes :

- 1. Précipitations orographiques
- 2. Précipitations de convection
- 3. Précipitations cycloniques ou fractales (front chauds ou froids, lignes d'occlusion etc.).

#### **I.3.2.1 Les précipitations convectives :**

Lorsque par temps calme, l'air saturé ou non, au voisinage du sol est chauffé par les radiations solaires (directement mais surtout indirectement par réflexion sur le sol), il se s'élève alors, car il subit des dilatations. Au cours de son ascension, il se refroidit et atteint un niveau de condensation où se forment les nuages  $<sup>1</sup>$ .</sup>

Si le mouvement de convection vertical initial est intense et se poursuit suffisamment longtemps, le système nuageux ainsi formé peut atteindre une zone de température assez basse pour déclencher la pluie. [1]

Des précipitations de convection surviennent également en zone tempérée et dans les régions chaudes, à peu près uniquement sous forme d'orage d'été locaux et violents, mais tous les orages ne proviennent pas de mécanismes convectifs . [3]

#### **I.3.2.2 Les précipitations orographiques :**

Lorsque les vents chargés d'humidité, soufflant généralement des océans vers les terres, abordent une barrière montagneuse, ou passent de la zone d'influence d'une mer relativement chaude à celle de vastes étendues de sol plus froid, les masses d'air humide ont tendance à s'élever et la détente qui en résulte produit un refroidissement qui peut entretenir la formation d'une couverture nuageuse et déclencher des précipitations. [1]

Ces précipitations, dites orographiques se présentent sous forme de pluie ou de neige sur les versants au vent de la barrière montagneuse.

Par ailleurs, l'obstruction produite sur le trajet des masses d'air humide par un massif montagneux engendre, sur le versant sous le vent, une zone de pluviosité relativement faible. L'air descendant sur ce versant s'échauffe par compression et son humidité relative diminue (effet de Fœhn), il peut même en résulter un régime de vents secs et chauds donnant naissance à des zones semi-arides . [1]

#### **I.3.2.3 Les précipitations frontales (ou de type cyclonique) :**

Lorsque plusieurs masses d'air de propriétés différentes (température et humidité) se rencontrent, les plus chaudes et les plus humides sont poussés vers les hautes altitudes où elles se refroidissent et se condensent. Ce sont ces précipitations qui sont les plus importantes, les plus longues, les plus étendues et les plus fréquentes dans nos climats tempérés. [1]

#### **I.4 Les type des pluviomètres**

#### **I.4.1 Les pluviomètres non enregistreurs**

 N'importe quel récipient ouvert pourrait, en principe servir de pluviomètre, mais pour permettre des observations précises et surtouts comparable entre elles, il est indispensable d'utiliser des pluviomètres normalisés.

Toutefois, pour tirer le meilleur parti de pluviomètre de fortune que l'on est parfois conduit à utiliser pour suppléer la rareté des stations officielles au cour d'analyse détaillée des grandes averses , on tiendra compte des principes généraux suivants :

1)- l'ouverture de l'orifice du pluviomètre doit être bien horizontale.

2)- pour une bonne fiabilité de pluviomètre la hauteur est 1.5m

 3)- l'action de l'air variable avec sa vitesse et la situation plus ou moins exposée du pluviomètre qui la principe cause d'erreur dans la mesure des précipitations.

Exemple de ces pluviomètres :

--pluviomètre de « weather-bureau »

--pluviomètre « association » [13]

#### **I.4.2 Pluviomètre enregistreur**

 Dans de nombreuses études hydrologiques (prévision d'un débit de crue par exemple), il est indispensable de connaitre non seulement la hauteur totale de précipitation afférente à une période

 Calendaire assez longue (ajourner par exemple), mais aussi l'intensité (ou le débit) de ces précipitations exprimées en mm par heure ou par minute, à chaque instant au cours d'une averse.

 On utilise à cet effet des pluviomètres enregistreurs, dont le style trace sur un diagramme la courbe des hauteurs de précipitations cumulées en fonction du temps (ou un graphique permettant de calculer celle-ci facilement).

#### **I.4.3 Les types des pluviomètres enregistreurs**

1)- pluviographe a augets basculeurs.

2)- pluviomètre R208 à augets basculeurs

3)- pluviographe a siphon.

4)- pluviomètre totalisateur

#### **I.5 Moyen de mesure de la précipitation :**

Le pluviomètre est un instrument de mesure qui sert à trouver la quantité de pluie tombée sur une région. Tout récipient a parfois verticales peut servir comme appareil de mesures des précipitations . [1]

La hauteur des précipitations qui atteint le sol pendant une période donnée est définie comme l'épaisseur (lame d'eau) que celles-ci couvriraient sur un plan (surface) horizontal, s'il n'y avait pas de perte par écoulement, infiltration et évaporation, et si les précipitations solides fondaient sur place, c'est-à-dire que toutes les précipitations reçues par celle-ci s'y trouvaient immobilisées . [3]

Si durant un certain intervalle de temps t, l'on récupéré un volume V à travers la surface réceptrice S, la hauteur de la pluie H tombée est donnée par la formule suivante  $2$ :  $H(mm)=V/S$ 

Dans le Système International d'Unités, la hauteur des précipitations est exprimée en millimètres (mm). Quand 1 millimètre est dans le pluviomètre cela équivaut à un litre d'eau au mètre carré . [3]

Il existe plusieurs sortes de pluviomètres, qui sont :

- Les pluviomètres manuels (Figure 1) qui permettent de mesurer la hauteur de précipitation globale pendant un temps plus ou moins long. Ils sont relevés en général une à deux fois par jour. Si l'appareil est relevé moins fréquemment, par exemple tous les 15 jours, tous les mois, voire une à deux fois an, on dit alors que l'on observe un pluviomètre totalisateur (sont généralement fabriqué par les services techniques des services hydrologiques nationaux). [3]

-

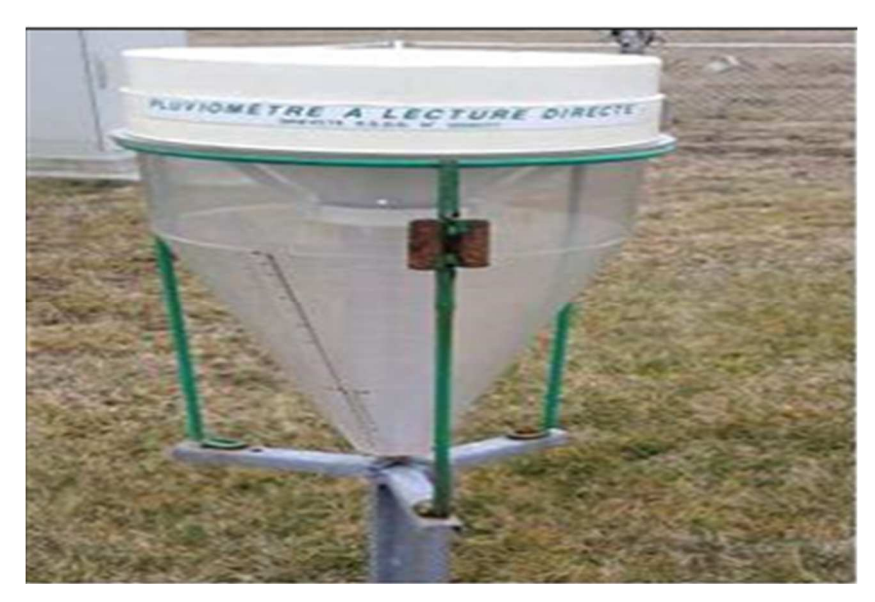

**Figure 1 Pluviomètres manuel** 

- Les pluviomètres optiques (Figure 2) Ils utilisent un faisceau laser transmis à un capteur. Lorsque les gouttes traversent le faisceau, elles projettent une ombre sur le capteur, qui mesure le taux de précipitation. « C'est une sorte de compteur de gouttes » [1]

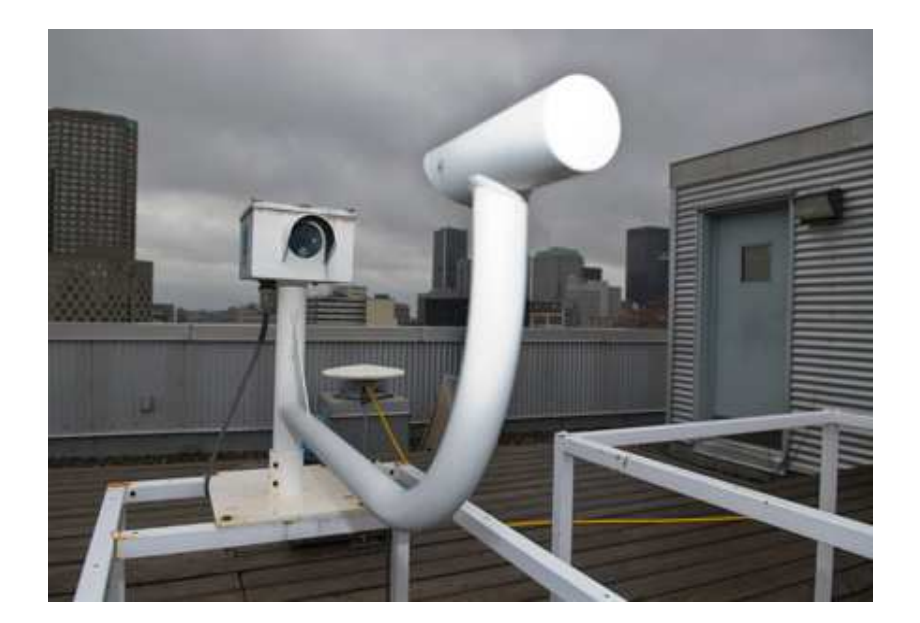

**Figure 2 : Les pluviomètres optiques** 

- Les pluviographes enregistreurs (Figure.3) qui permettent d'étudier l'intensité des pluies sur différents intervalles de temps, en général de la minute à plusieurs heures, mais aussi de déterminer les pluies journalières ou les cumuls sur des pas de temps supérieurs . [3]

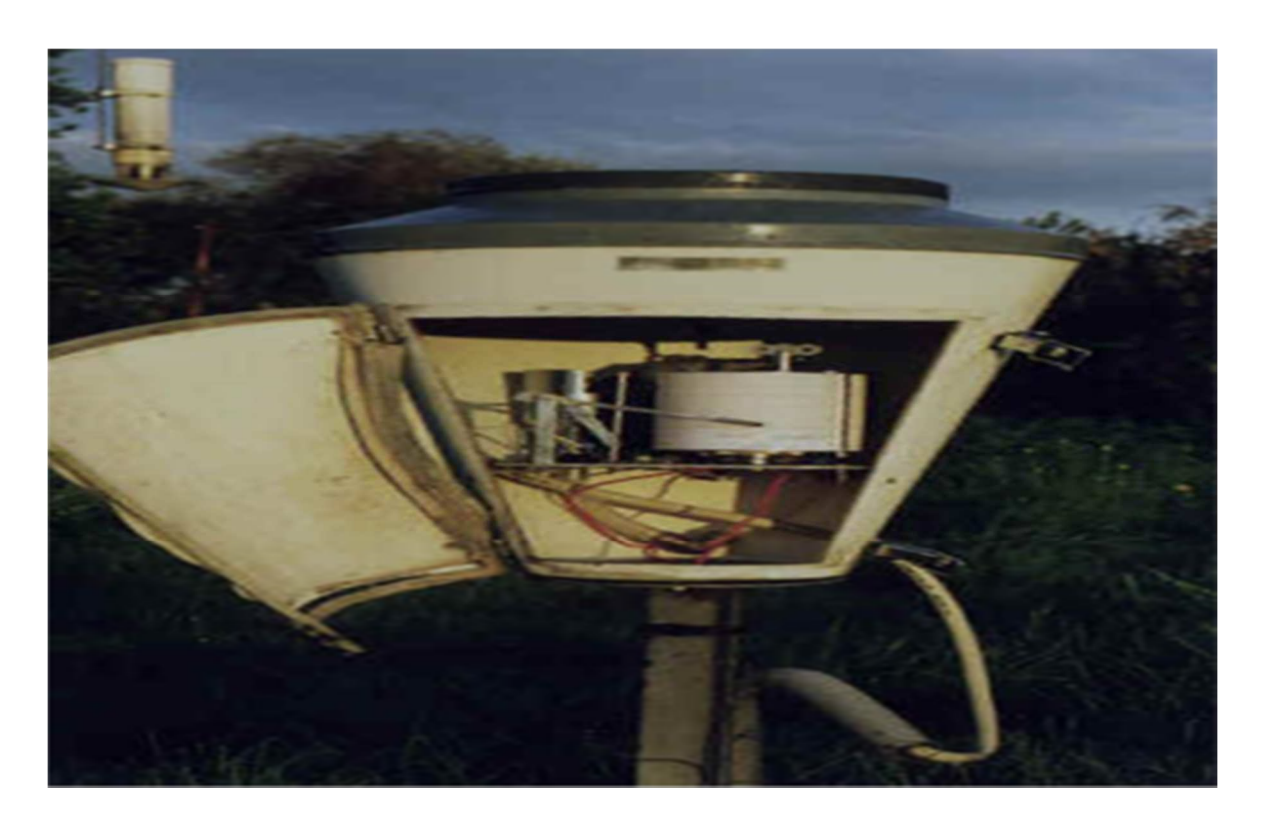

 **Figure 3 Pluviographe enregistreurs** 

- Les pluviomètres à auget basculeur (Figure 4) Le collecteur dirige la pluie vers une sorte de petite balançoire tape-cul formée de deux réceptacles métalliques, ou augets, de petite taille de part et d'autre d'un axe horizontal. L'eau s'accumule dans celui à l'horizontale qui bascule quand il a atteinte poids nécessaire, et se décharge de son eau par gravité. La quantité de précipitations est mesurée par le nombre de basculements effectués par les augets, détecté par un système mécanique ou optique. [1]

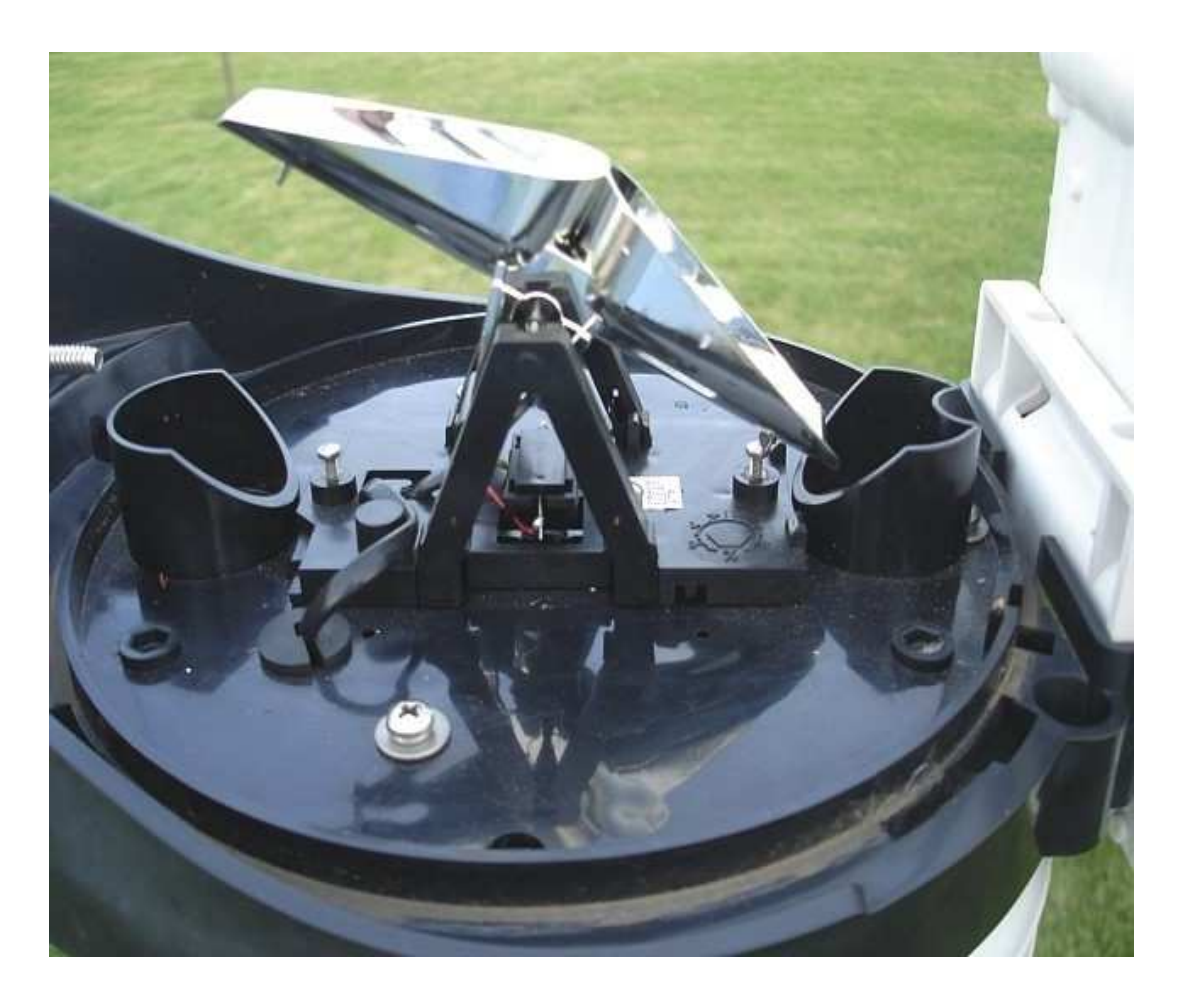

 **Figure 4 - Les pluviomètres à auget basculeur** 

-Un radar météorologique (Figure.5) est un type de radar utilisé en météorologie pour repérer les précipitations, calculer leur déplacement et déterminer leur type (pluie, neige, grêle, etc.). La structure tridimensionnelle des données obtenues permet également d'inférer les mouvements des précipitations dans les nuages et ainsi de repérer ceux qui pourraient causer des dommages. Enfin, en se servant des précipitations comme traceurs, on peut en déduire la direction radiale et la vitesse des vents dans la basse atmosphère.

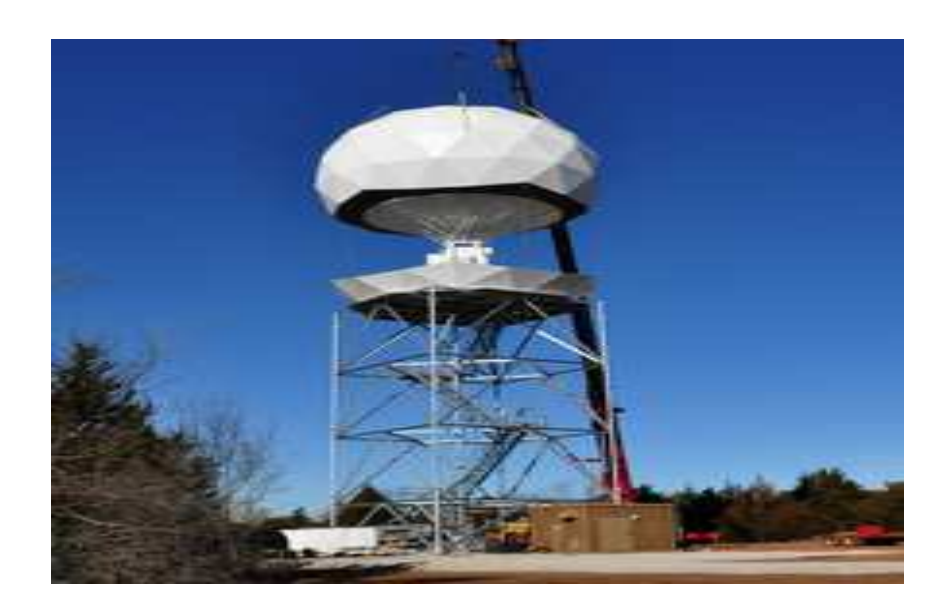

 **Figure 5 radar météorologique** 

#### **I.6 Les causes de ce manque de données :**

Il y'a beaucoup de facteurs qui conduisent à des trous dans les données :

Les erreurs accidentelles et aléatoires dues à :

- 1) La collecte au cours de l'observation :
	- Pertes d'eau.
	- Absence de l'observateur non signalée.
	- D´déguisement de la données ou d´décalage de jour.
- 2) L'inscription sur les originaux et copie :
	- $\triangleright$  Oublies de virgules, mauvaises interprétations des chiffres.
- 3) La transmission et saisie de données.
- 4) Le calcul des cumuls, moyennes,
- .. Les erreurs systématiques :
	- D´déplacement du site d'observation au cours du temps.
	- Modification de l'environnement immédiat du poste de mesure :
		- Déboisement, boisement, urbanisation, construction d'un barrage, ...
	- La non-conformité du matériel de mesure (d´défaut d'appareillage non Remarqué) $3$

#### **I.7 Caractéristiques climatiques**

L'atmosphère terrestre est en évolution perpétuelle, mais les grandes lignes des mouvements de l'air, de l'état de la température et d'autres phénomènes météorologiques peuvent êtrere

présentées par des structures permanentes dont la connaissance est essentielle à la compréhension des principes hydrométéorologiques. [8]

#### **I.7.1 Les radiations solaires**

Les radiations solaires ont une influence dominante sur toute la phase du cycle hydrologique. Elles sont la roue motrice des processus d'évaporation, de transpiration, de précipitation, etc. Et de toute vie végétale et animale. Cependant, seulement une partie des radiations solaires dirigées vers l'atmosphère atteint la surface terrestre. [8]

#### **I.7.2 La température de l'air :**

Le réchauffement de la terre tout au long de la journée et son refroidissement pendant la nuit perturbent le gradient d'équilibre observé à midi. Le gradient thermique affect directement la stabilité atmosphérique. [8]

#### **I.7.3 L'humidité de l'air :**

L'humidité est un terme générique qui décrit la teneur en eau d'une substance.

En hydrologie, plusieurs quantités peuvent être utilisées pour quantifier la teneur en eau de l'air. [8]

#### **I.7.4 Les vents :**

Les vents sont créés en générale par des gradients de pression ou des gradients thermique. En météorologie le vent est le mouvement horizontal de L'air, les déplacements verticaux s'appellent des courants. Les vents qui préoccupe l'hydrologue sont ce de la troposphère, à des altitudes de moins de 3000m. [8]

#### **I.7.5 L'humidité relative de l'air :**

L'humidité relative est élevée durant toute l'année et varie peu. Cette humidité est due d'une part, aux fortes évaporations des eaux des zones humides de la région. [8]

#### **I.8 CONCLUSION :**

Dans ce chapitre, une brève définition et une étude des méthodes de mesures des précipitations, de pluviomètre direct au produit des précipitations à partir des stations des mesures. Nous avons aussi donné un aperçu sur le rôle de mesure des précipitations à partir des stations des mesures ainsi que ses instruments de mesures.

Dans le chapitre suivant, on donne une présentation sur la zone d'étude, les différentes stations pluviométriques dont les données ont été recueillies à partir de l'organisme ANRH.

Chapitre II : **Méthodes et matérielle de comblement de lacune**

#### II.1 Introduction:

Dans ce chapitre, nous tenterons de définir une gamme de méthodes pouvant être utilisées pour calculer et estimer la quantité de pluie en cas de lacunes dans la mesure. Avec une brève explication des outils utilisés dans le compte.

#### II.2 Types de méthode :

#### **II.2.1 La moyenne arithmétique simple :**

En mathématiques, la **moyenne arithmétique** d'une liste de nombres réels est la somme des valeurs divisée par l+e nombre de valeurs. La « moyenne » se note «  $\bar{x}$  » ( x barre ) on lira :Si la variable statistique est donnée sous forme d'une série  $x_1, x_2, \ldots, x_n$ , la moyenne arithmétique est à la somme des «  $x_i$  » divisée par le nombre « « n » ( « n » étant légal au nombre de « x » de la série) . [2]

La moyenne arithmétique est égale au rapport :

$$
\bar{x} = \frac{x_1 + x_2 + \dots + x_n}{n} = \frac{1}{n} \sum_{i=1}^n x_i \dots \dots \dots \dots \dots (1)
$$

Avec :

 $\bar{x}$  = La moyenne

 $x = la$  variable statistique

 $n =$  nombre de « x »

#### **II.2.2 L'interpolation inverse de distance(IDW) :**

La **pondération inverse à la distance** (PID) est une méthode d'interpolation spatiale, un processus permettant d'assigner une valeur à un espace non connu à partir d'un semis de points connus.

C'est la méthode barycentrique la plus employée. elle consiste à attribuer un poids inversement proportionnel à la distance entre les sites et le point à estimer :

 = ∑ ( ) ∑ ( ) ………………….(2)

Avec :

 $P_n$  = Pluie estime  $P_i$  = Pluie mesuré  $D_i$  = Distance entre les stations

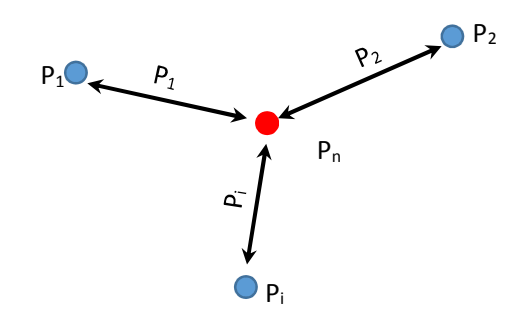

#### **II.2.3 L'analyse de régression multiple :**

Le modèle de régression linéaire multiple est l'outil statistique le plus habituellement mis en œuvre pour l'étude de données multidimensionnelles. Cas particulier de modèle linéaire, il constitue la généralisation naturelle de la régression simple.

Dans l'approche de régression, les paramètres du modèle sont directement liés à des attributs sélectionnés du bassin versant. [1]

Pour chacun des m paramètres du modèle (parami), un modèle de régression linéaire contenant des attributs (n attribj) est mis en place :

 = + ∑ ! " . \$\$%!" " )……………(3)

Avec :

 $param_i = Parameters du$  modèle

 $attribute_j =$  Des attributs

Un modèle de régression spécifique est élabroré pour chaque paramètre, qui contient les attributs qui montrent la plus forte corrélation avec le paramètre respectif sur un niveau de confiance de 95% . [2]

#### **II.2.4 Le krigeage universel :**

 Le krigeage est comme l'inverse distance pondéré dans lequel le poids est estimé objectivement en tenant compte de l'autocorrélation.

 Le variogramme qui représente le graphique de semi-variance caractérise la dépendance entre variables en différents points de l'espace. Il existe des variogrammes simples et croisés.

#### II.2.4.1 **Origine de la méthode :**

 Le krigeage est une méthode d'interpolation applicable à des données spatiales. Elle s'appuie sur la géostatistique linéaire, notamment le variogramme. La théorie du krigeage a été développée par un mathématicien français (G. Matheron) à partir des travaux de l'ingénieur minier sud-africain D. G. Krige. Dans les années 50, Krige a développé une série de m´méthodes statistiques empiriques afin de déterminer la distribution de minerais `à partir d'un ensemble de forages.

#### II.2.4.2 **Principe:**

**Voisinage :** On appelle voisinage du krigeage le domaine du champ qui contient le site `à estimer et les données utilisées pour l'interpolation : dans la plupart des cas, il n'est pas n´nécessaire de prendre toutes les données disponibles (trop nombreuses ou trop éloignées : le calcul en serait plus long et pas n´nécessairement plus précis). Les sites d'intérêt sont sélectionnés par un critère de nombre (les n plus proches) ou de distances (les n sites situés `à une distance inférieure `à  $r_{max}$ ). En général, 15 sites sont n'nécessaires pour une estimation optimale (trop peu de sites peut rendre la solution moins précise : un bon compromis est donc n´nécessaire). [13]

#### **II.2.5 Les réseaux de neurones artificiels :**

Une brève définition des réseaux de neurones artificiels (RNA) est présentée. L'historique de ces modèles et les principes de fonctionnement de RNA à savoir les Perceptrons multicouches (PMC).

#### II.2.5.1 **Les réseaux de neurones artificiels :**

Avant d'entamer l'état de l'art des réseaux de neurone, il est important de connaitre comment fonctionne les réseaux de neurones et connaitre les notions de base de cette technique.

#### II.2.5.2 **RNA :**

Aujourd'hui de nombreux termes sont utilisés dans la littérature pour désigner le domaine des réseaux de neurones artificiels, comme connexionnisme ou neuromimétique. La notion basic des réseaux de neurones artificiels (RNA), comme on l'a connait aujourd'hui a été formalisé par

#### Chapitre II : **Méthodes et matérielle de comblement de lacune**

McCulloch et Pitts (1943) dans leur modèle d'un neurone artificiel. Depuis ce temps, les réseaux de neurones ont évolué en trois phases distinctes. La première implique les travaux préliminaire du développement d'un neurone artificiel jusqu'à Minsky et Papert (1969) qui ont identifié plusieurs facteurs limitant. La seconde a commencé avec la redécouverte et la popularisation de l'algorithme de rétropropagation. Avant ce travail fondateur, il était très difficile de former des réseaux de neurones de n'importe qu'elle taille pratique. La troisième époque est caractérisée par des évaluations plus rigoureuses de limitations du réseau et les généralisations, la fusion avec d'autres technologies (comme les algorithmes génétiques et la logique floue) et la mise en œuvre des RNA utilisant du matériel dédié. [4]

#### **II.2.5.2.1** Neurone biologique :

Le neurone est composé de trois principales parties : les dendrites, le corps cellulaire et l'axone (Figure 1). Les dendrites forment un maillage de récepteurs nerveux qui permettent d'acheminer vers le corps du neurone des signaux électriques en provenance d'autres neurones.

Celui-ci agit comme une espèce d'intégrateur en accumulant des charges électriques. Lorsque le neurone devient suffisamment excité (lorsque la charge accumulée dépasse un certain seuil), par un processus électrochimique,

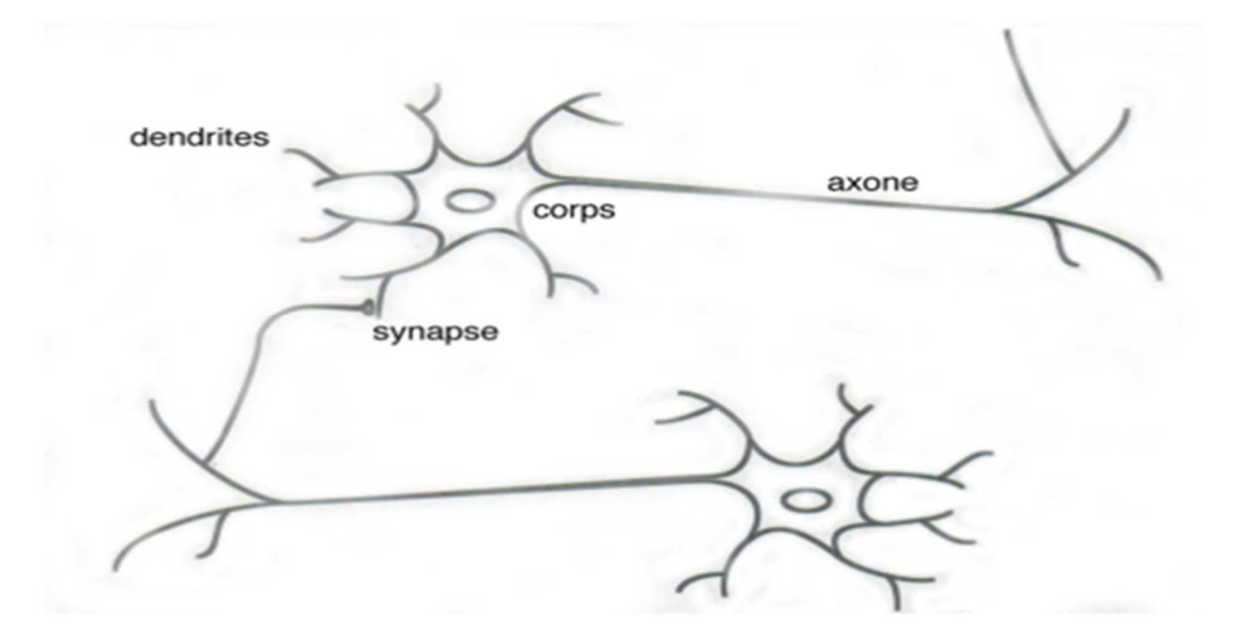

 **Figure 1 Schéma d'un neurone biologique.** [16]

#### Chapitre II : **Méthodes et matérielle de comblement de lacune**

#### **II.2.5.2.2** Neurone formel :

Le neurone formel est une modélisation mathématique qui reprend les principes de fonctionnement du neurone biologique. Un neurone formel est constitué d'un noyau, d'une liaison synaptique de sortie et des liaisons synaptiques d'entrée. A chaque liaison d'entrées est attachée un poids appelé « poids synaptique ».

Les poids synaptiques : ce sont des coefficients numériques indiquant l'importance de la connexion.

La Figure (1) montre la structure d'un neurone artificiel. Chaque neurone artificiel est un processeur élémentaire. Il reçoit un nombre variable d'entrées en provenance de neurones amont. A chacune de ces entrées est associé un poids w abréviation de weight (poids en anglais). Chaque processeur élémentaire est doté d'une sortie unique, qui se ramifie ensuite pour alimenter un nombre variable de neurones avals. A chaque connexion est associé un poids synaptiques (Touzet, 1992). En effet, tout se passe comme si le neurone ne reçoit qu'une entrée E et que celleci prend la valeur une fois l'entrée connue. Le neurone effectue une opération qui dépend de E, cela revient à dire qu'il applique une fonction f à la valeur E, cette fonction f est appelée fonction d'activation (fonction de traitement des entrées fournissant la sortie du neurone) (Parizeau, 2004).. Les variables de cette fonction sont habituellement appelées "entrées"« x » du neurone, et la valeur de la fonction est appelée sa "sortie" « Y ». [4]

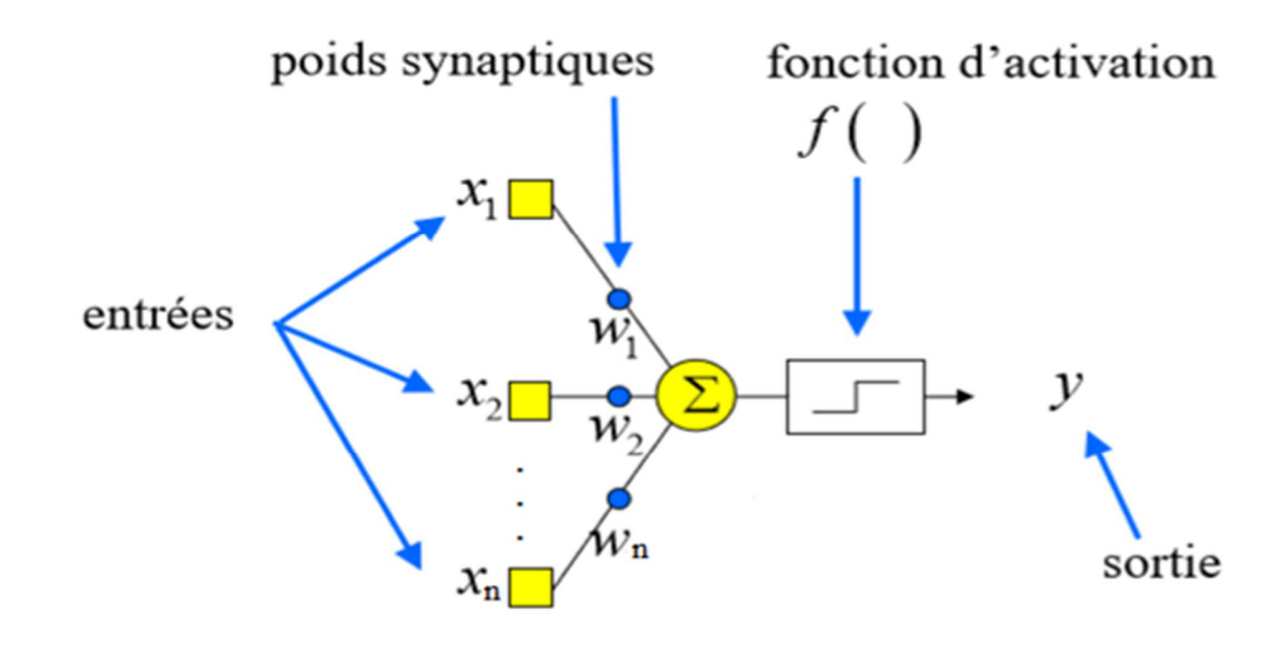

**Figure 2 Un neurone formel** [22]

$$
y = f(P) \dots (4)
$$

où :

- y : Sortie du modèle
- $f$ : Fonction de transfert
- P : somme pondérée

 = ∑ \* + …………………(5)

x : Entrées du modèle

De façon générale, on définit un neurone formel par les cinq paramètres suivants :

La nature des entrées (booléenne ou réelle)

La fonction d'entrée totale, définissant le prétraitement effectué sur les entrées

 La fonction d'activation du neurone définissant son état interne en fonction de la somme pondérée de ses entrées.

La fonction de sortie calculant la sortie du neurone en fonction de son état d'activation

La nature des sorties du neurone.

#### **II.3 Matérielle :**

#### **II.3.1 Présentation du logiciel R :**

Le logiciel R est un logiciel de statistique créé par Ross Ihaka & Robert Gentleman <sup>15</sup>. Il est à la fois un langage informatique et un environnement de travail : les commandes sont exécutées grâce à des instructions codées dans un langage relativement simple, les résultats sont affichés sous forme de texte et les graphiques sont visualisés directement dans une fenêtre qui leur est propre. C'est un clone du logiciel S-plus qui est fondé sur le langage de programmation orienté objet S, développé par AT&T Bell Laboratories en 1988 <sup>16</sup>. Ce logiciel sert à manipuler des données, à tracer des graphiques et à faire des analyses statistiques sur ces données.

il est à la fois un langage et un logiciel ; on cite quelques caractéristiques du R :

- 1. Un système performant de stockage et de manipulation des données ;
- 2. La possibilité d'effectuer des calculs matriciels et autres opérations complexes ;
- 3. Une large collection intégrée et cohérente d'outils d'analyse statistique ;
- 4. Un large éventail d'outils graphiques particulièrement flexibles ; Dans ce travail, nous avons utilisé un scripte prédéfinit dans le logiciel R, en utilisant le package mice.

#### **II.3.2 Présentation du package « mice » version 3.5.0:**

Le package de souris implémente une méthode pour traiter les données manquantes. Le package crée plusieurs imputations (valeurs de remplacement) pour les données manquantes multivariées. La méthode est basée sur la spécification entièrement conditionnelle, dans laquelle chaque variable incomplète est imputée par un modèle distinct. L'algorithme MICE peut imputer des mélanges de données catégoriques ordonnées et ordonnées continues, binaires, non ordonnées. De plus, le système MICE peut imputer des données continues à deux niveaux et maintenir la cohérence entre les imputations au moyen d'une imputation passive. De nombreux graphiques de diagnostic sont mis en œuvre pour contrôler la qualité des imputations. Génère des imputations multivariées par équations chaînées ( MICE)

#### II.3.2.1 **Détails**

Le paquet souris contient des fonctions pour :

#### Chapitre II : **Méthodes et matérielle de comblement de lacune**

- Inspecter le modèle de données manquantes.
- Imputez les données manquantes fois, résultant en m ensembles de données terminés.
- Diagnostiquer la qualité des valeurs imputées.
- Analyser chaque ensemble de données complété.
- Mettre en commun les résultats des analyses répétées
- Stocker et exporter les données imputées dans divers formats
- Générer des données incomplètes simulées
- Incorporer des méthodes d'imputation personnalisées

#### II.3.2.2 **Norm. predict:**

Impute la "meilleure valeur" selon le modèle de régression linéaire, également appelé imputation par régression.

Calcule les poids de régression à partir des données observées et renvoie les valeurs prédites sous forme d'imputations. Cette méthode est connue sous le nom d'imputation par régression.

#### II.3.2.3 **Mean :**

Fonction générique pour la moyenne arithmétique (ajustée).

#### **II.3.3 Présentation de l'écran RStudio :**

RStudio est une interface facilitant l'utilisation de R. A son ouverture, l'écran est divisé en 4 parties :

#### Chapitre II : **Méthodes et matérielle de comblement de lacune**

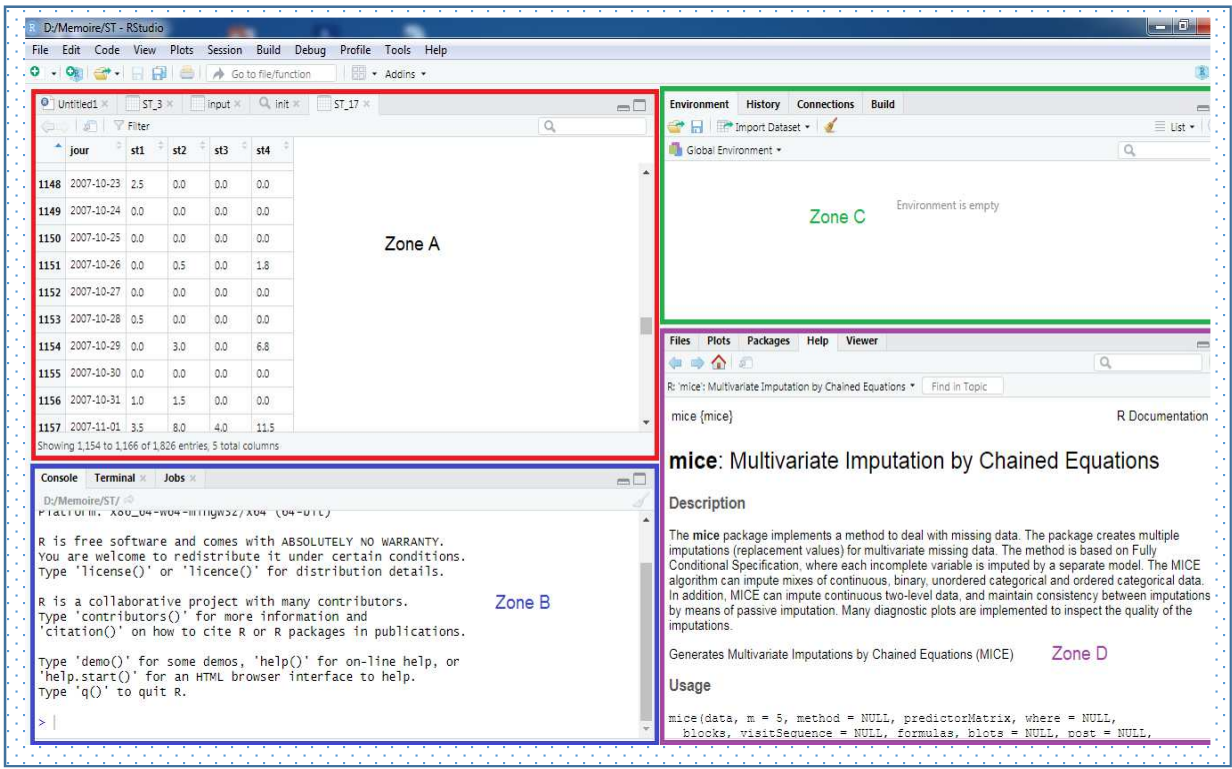

**Figure 3 l'écran RStudio** 

- o **La zone A** permet d'éditer du code R, c'est à dire d'ouvrir, de créer ou encore de modifier des scripts de commandes R.
- o **La Zone B** est la console du logiciel R ; elle permet l'exécution de codes. Les lignes de commandes peuvent être directement entrées dans la console, ou bien transférées de la zone A à la zone B par un *copier coller*, ou par le raccourci **Ctrl+Entrée** après s'être positionné sur la ligne
- o **La Zone C** permet d'avoir accès à plusieurs éléments :
	- L'onglet "*Environnement*" permet d'afficher la liste des objets présents dans la mémoire de R, ainsi que les jeux de données importées ou créés. Il est également possible d'importer des données via le menu déroulant "*Import Dataset*".
	- L'onglet "History" permet d'afficher l'historique des commandes exécutées dans la console
	- L'onglet "Git" permet de faire du versionnage. Cela nécessite d'installer Git bash (sous Windows)
- o **La Zone D** permet également d'avoir accès à plusieurs éléments :
- L'onglet "*file*" permet de naviguer dans fichiers
- L'onglet "*plot*" donne accès à la fenêtre d'affichage et d'exportation des graphs
- L'onglet "*Package*" permet d'accéder à une fenêtre d'installation et de mise à jour des packages
- L'onglet "*Help*" permet d'accéder à l'aide en ligne de toutes les fonctions des packages chargés dans R

#### **II.3.4 Présentation Matlab (R 2013a)**

Le logiciel Matlab (Matrix Laboratory) consiste en un langage interprété qui s'exécute dans une fenêtre dite d'exécution. L'intérêt de Matlab tient, d'une part, à sa simplicité d'utilisation : pas de compilation, déclaration implicite des variables utilisées <sup>18</sup>.

C'est un outil très utilisé, dans les universités comme dans le monde industriel, qui intégre des centaines de fonctions mathématiques et d'analyse numérique de haut niveau dans de nombreux domaines (calcul matriciel, traitement de signal, traitement d'images, visualisations graphiques) ...etc.

La programmation sous Matlab consiste à écrire des scripts de commandes Matlab, exécutables dans la fenêtre d'exécution. En outre, grâce aux diverses Toolboxes spécialisés (ensemble de scripts Matlab), Matlab s'enrichit au fur et à mesure. [17]

#### **Scripte MATLAB :**

Les scripts sont le type le plus simple de fichier programme. Ils sont utiles pour automatiser une série de commandes MATLAB®, telles que les calculs que vous devez effectuer de manière répétée à partir de la ligne de commande ou de la série de commandes à référencer, Pour notre travail, nous avons utilisé le scripte pour (IDW).

#### II.4 Conclusion  $\cdot$

 Dans ce chapitre, nous avons discuté de trois méthodes de calcul et de deux méthodes automatiques pour comparer et analyser les résultats obtenus. Dans le chapitre suivant, nous présentons la zone d'étude et les données de précipitations pour la région, selon l'ANRH.

#### **III.1 Introduction:**

Ce chapitre a pour but de caractériser la zone d'étude, on y décrit son contexte géographique, morphométrique et hydrologique. Les différentes stations pluviométriques dont les données ont été recueillies à partir de l'organisme **ANRH**.

Le sous bassin qui est codé (1406) par l'Agence Nationale des Ressources Hydriques (ANRH), et qui fait partie du grand bassin de Seybouse (14) a été le sujet de cette étude.

### **III.2 Situation géographique:**

La zone d'étude est située au Nord Est Algérien entre les Latitude 36° 56', 36° 24' et Longitude 7° 53', 7° 26'.

 La zone d'étude est une partie intégrante du bassin versant de l'Oued Seybouse d'une superficie de 1066 km²**,** ses limites naturelles sont :

-Au Nord : la mer méditerranée,

- Au Sud : les monts de Mahouna, Ain larbi et sedrata,

- A l'Ouest : le massif de l'Edough, les monts de Houara et Débagh,

 - A l'Est : le prolongement oriental du système aquifère Annaba-Bouteldja et les monts de Nador N'bail.

 La zone d'étude s'inscrit dans le territoire de trois wilayas. Elle occupe la partie centrale de la wilaya de Guelma, la majorité de la wilaya de Annaba et la partie Ouest de la wilaya d'El Taref.

 La Seybouse est un des Oueds les plus importants d'Algérie par la longueur de son parcours, le nombre de ses affluents et la superficie de son bassin. La région d'étude fait partie du grand bassin versant de l'Oued Seybouse qui couvre au total une superficie de 6471 Km². Il possède trois parties : les hautes plaines (haute Seybouse), le tell méridional (moyenne Seybouse) et le tell septentrional (basse Seybouse). [14]

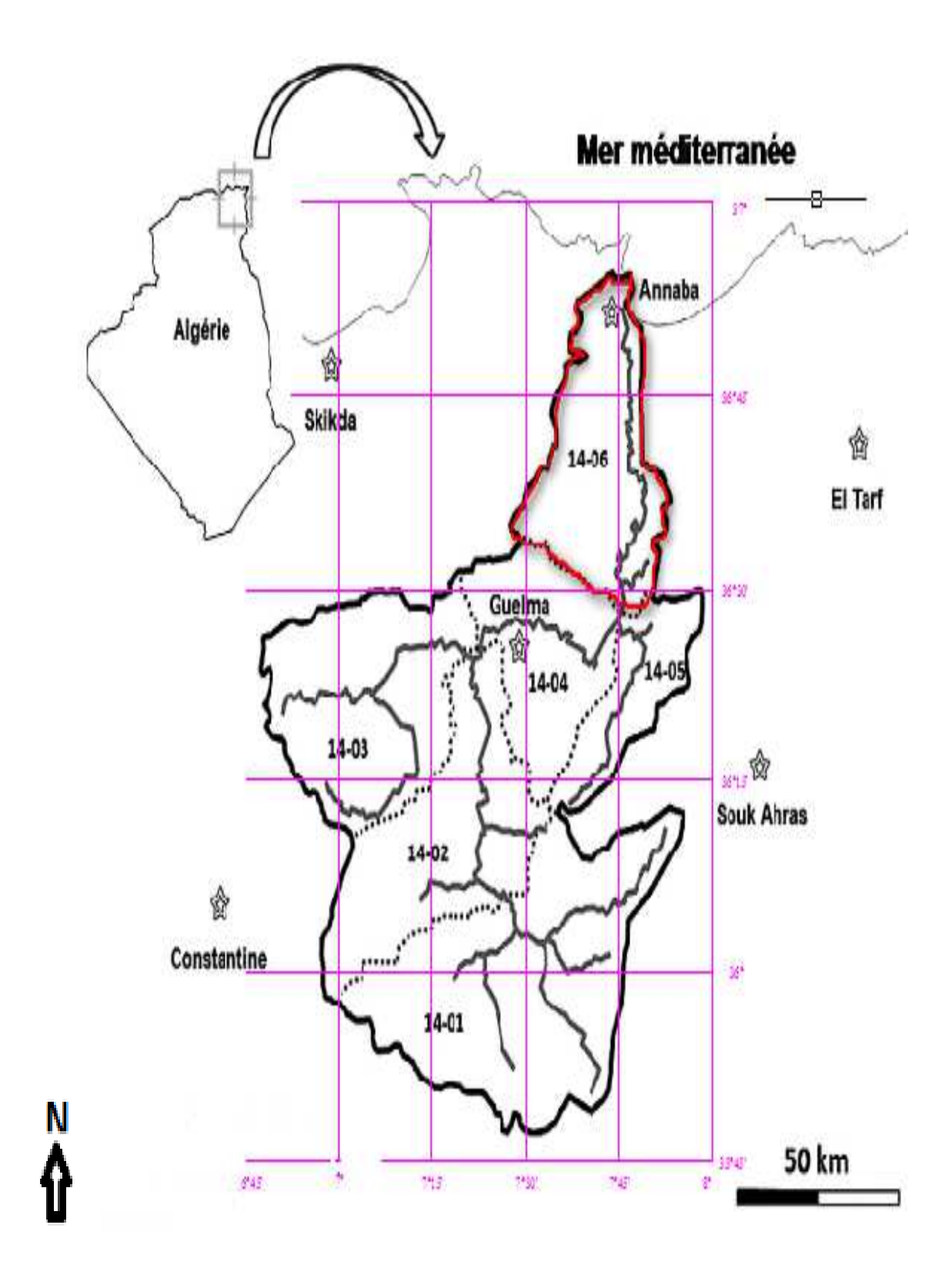

Figure (1) carte de situation géographique de la zone d'étude

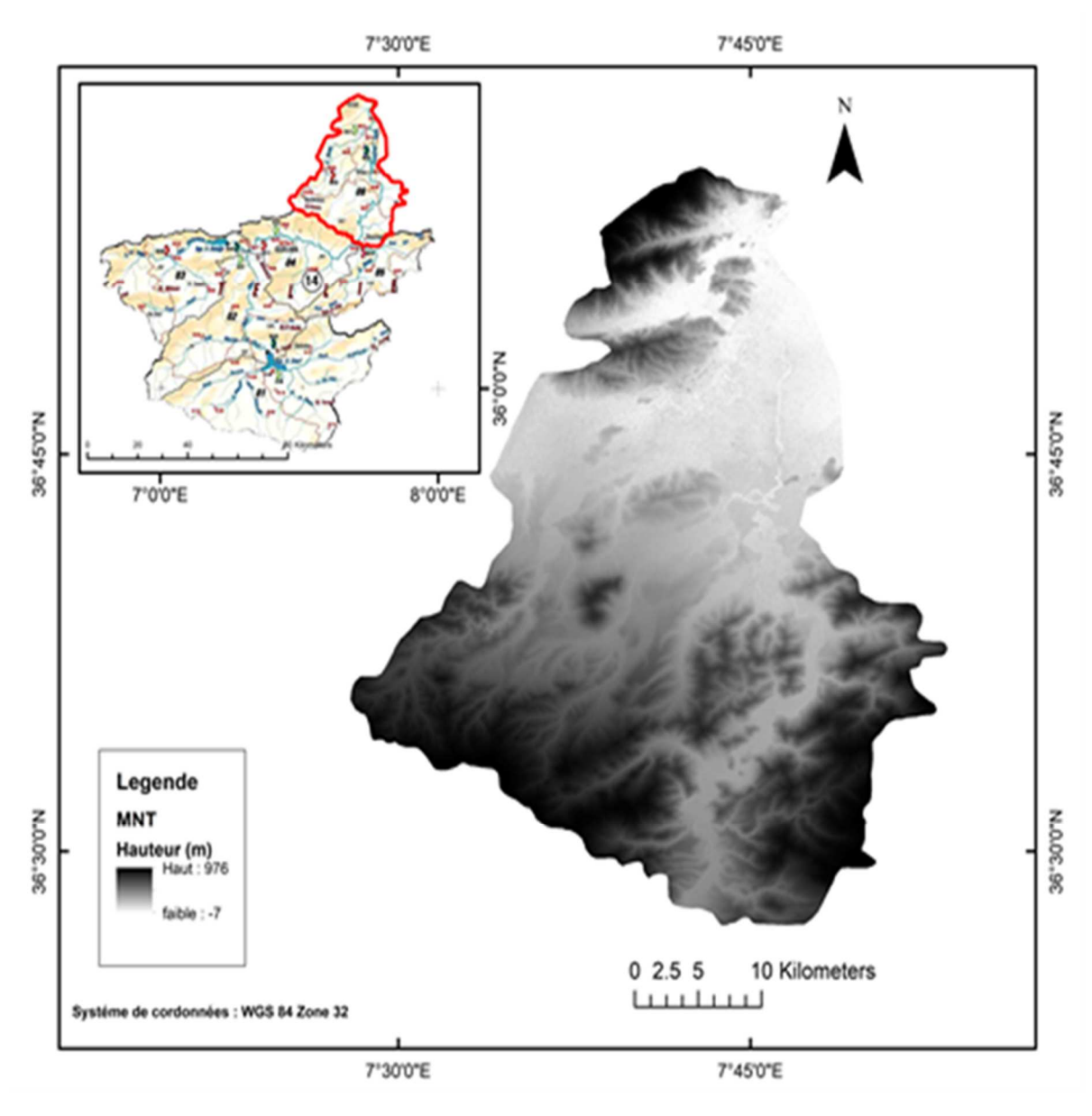

Figure (2) Localisation du sous bassin (1406) par rapport au bassin de la Seybous

### **III.3 Relief :**

Dans le but d'extraire les caractéristiques morphometrique du sous bassin versant (1406), un Modèle Numérique Terrain (MNT) (en Anglais Digital Elevation Model ou DEM) a été utilisé dans un logiciel de SIG (Système d'information géographique). Extrait d'une image satellitaire couvrant l'ensemble du continent africain (diffusion sur Internet par EROS Datat Center de l'U.S Geological Survey).

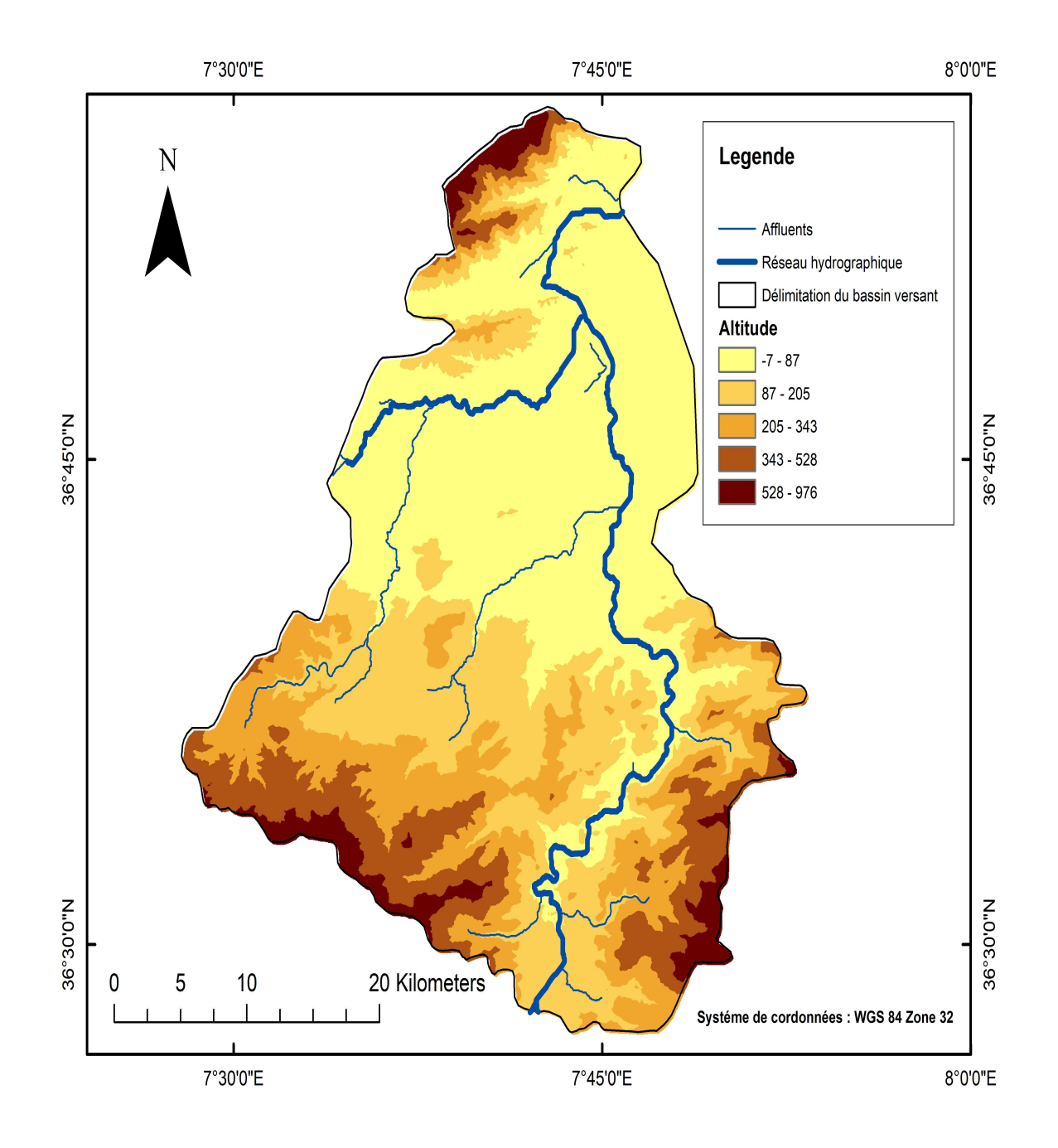

Figure (3) Relief et talwegs du sous bassin (1406)

 Le sous bassin de oued seybouse maritime draine une superficie de 1066 km² (Figure 3) dont l'élévation varie entre -7 m et 976 m, avec une longueur du talweg principal mesuré à 69,8 km.

A partir d'un Modèle Numérique Terrain (MNT), une carte des reliefs du sous bassin (1406) a pu être extraite et est montrée dans la (Figure 3).

### **III.4 Analyse des donnée :**

#### **III.4.1 Choix des stations des mesures**

Notre zone d'étude contient 07 stations, qui sont couvrit totalement de notre zone, avec une assez bonne répartition dans toute la région d'étude. âpres de consisté à vérifier la cohérence des données, ce qui a permis de vérifier que toutes les stations ne présentaient pas une série de données complète. Finalement, nous avons retenu les données de précipitations de 4 stations (Tableau .1.) étalonnées de 5 ans (2004 à 2008).

| Paramètres station | Code     | Longitude<br>(m) | Latitude<br>(m)          | Altitude (m) | Pluie (2004-2008) |        |        |
|--------------------|----------|------------------|--------------------------|--------------|-------------------|--------|--------|
|                    |          |                  |                          |              | min               | moy    | max    |
| <b>BOUKHAMOUZA</b> | 14 06 07 | $7°50$ 'E        | $36^{\circ}61'$ N        | 85           | 484.54            | 659.44 | 834.45 |
| <b>AIN BERDA</b>   | 14 06 06 | $7°58$ 'E        | 36°68' N                 | 76           | 470.21            | 632.47 | 794.74 |
| <b>NECHMEYA</b>    | 14 06 05 | $7°73$ 'E        | 36°58' N                 | 255          | 329.30            | 571.58 | 813.87 |
| Karma              | 14 06 09 | $7^{\circ}67$ E  | $36^{\circ}75^{\prime}N$ | 15           | 607.29            | 697.28 | 787.28 |

Tableau (1) les Stations pluviométriques (à partir de MNT)

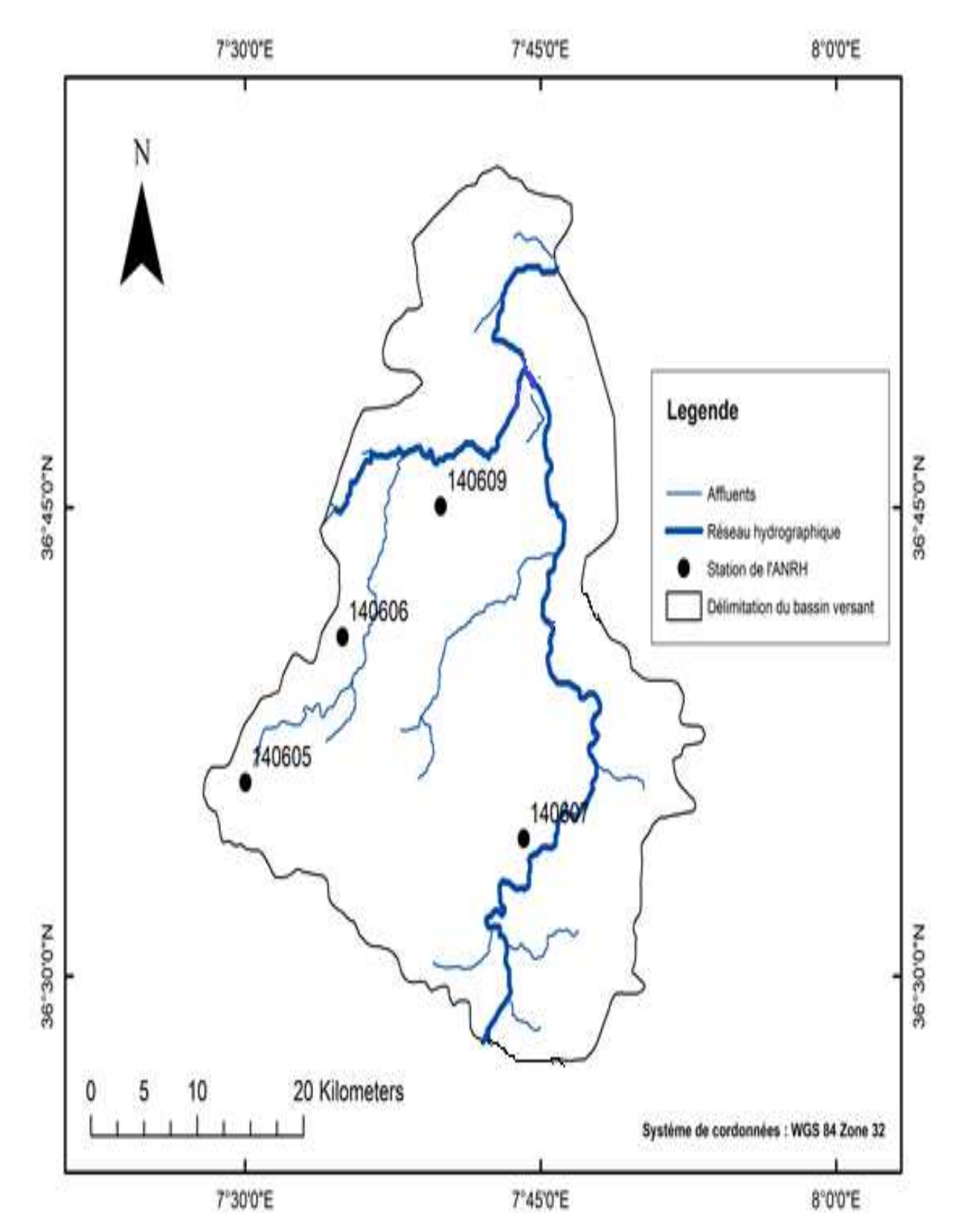

Figure (4) Localisation des stations pluviométrique (140605-140606-140607-140609)

### **III.4.2 Représentation mensuelles des précipitations.**

Pour évaluer la variation des précipitations moyen mensuelles, nous avons établit les histogrammes relatifs à chaque station. (Fig.5)

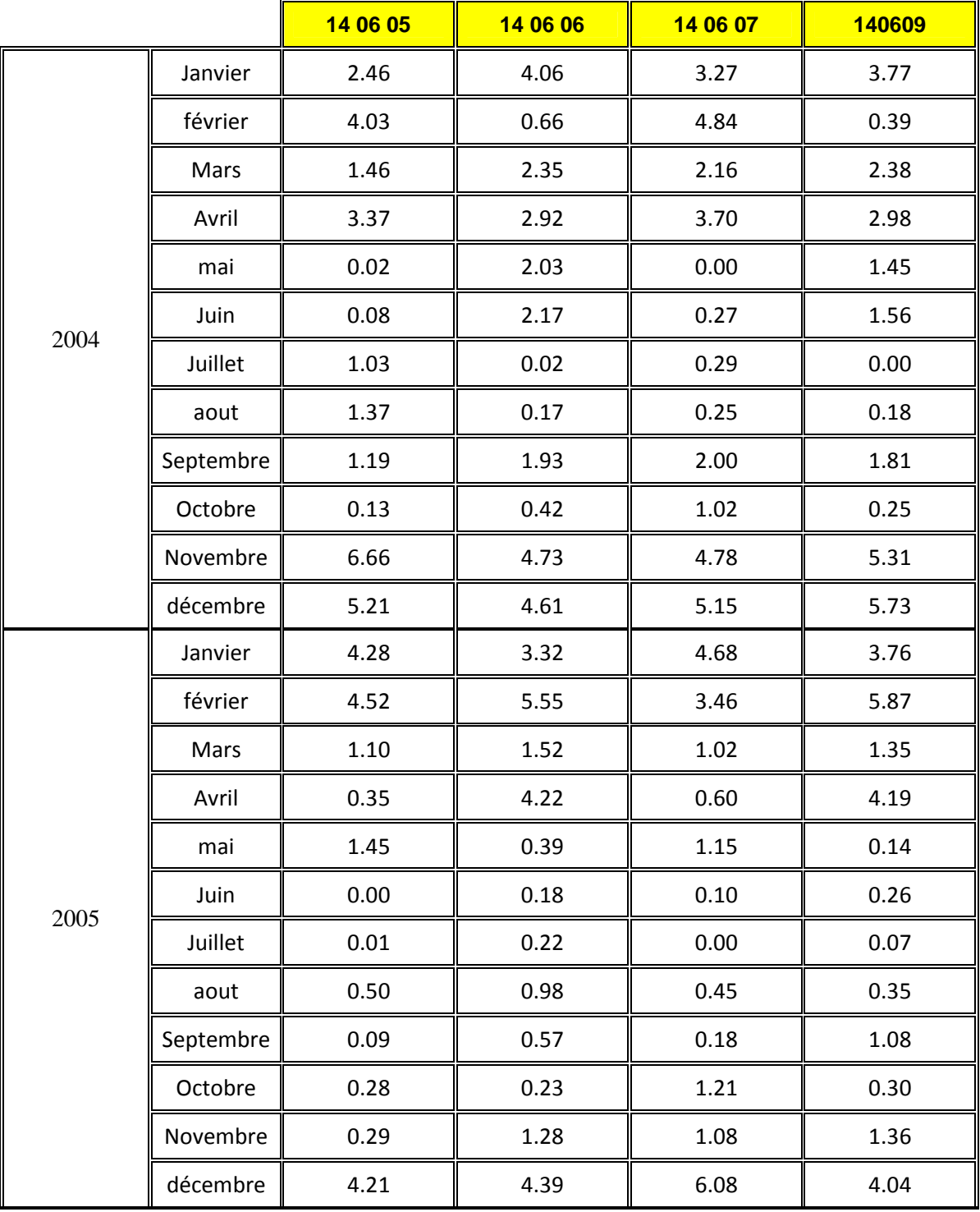

Tableau (2) précipitations moyenne mensuelles des station pluviométrique (2004 -2006).(mm)

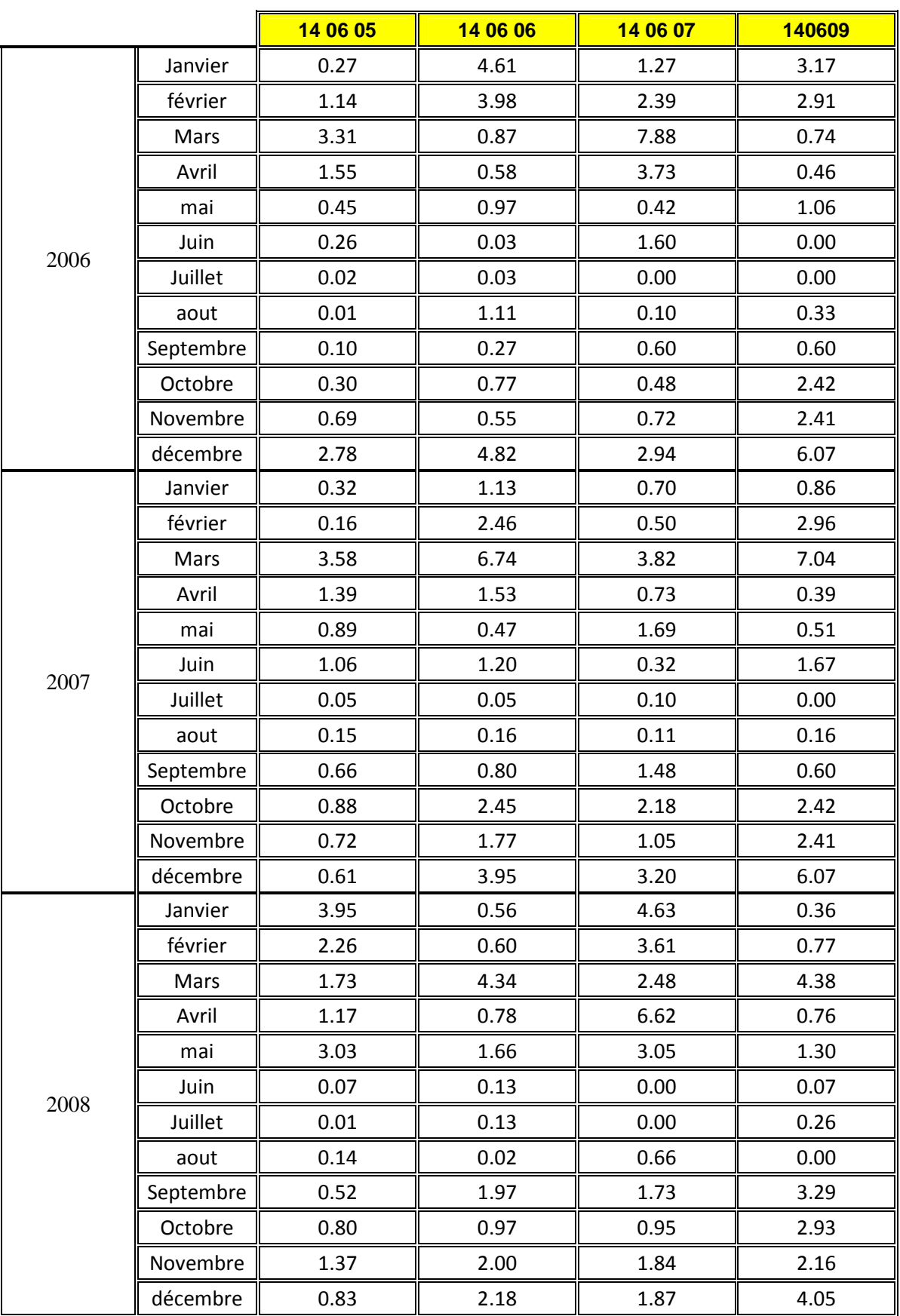

Tableau (3) précipitations moyenne mensuelles des station pluviométrique (2007 -2008).(mm)

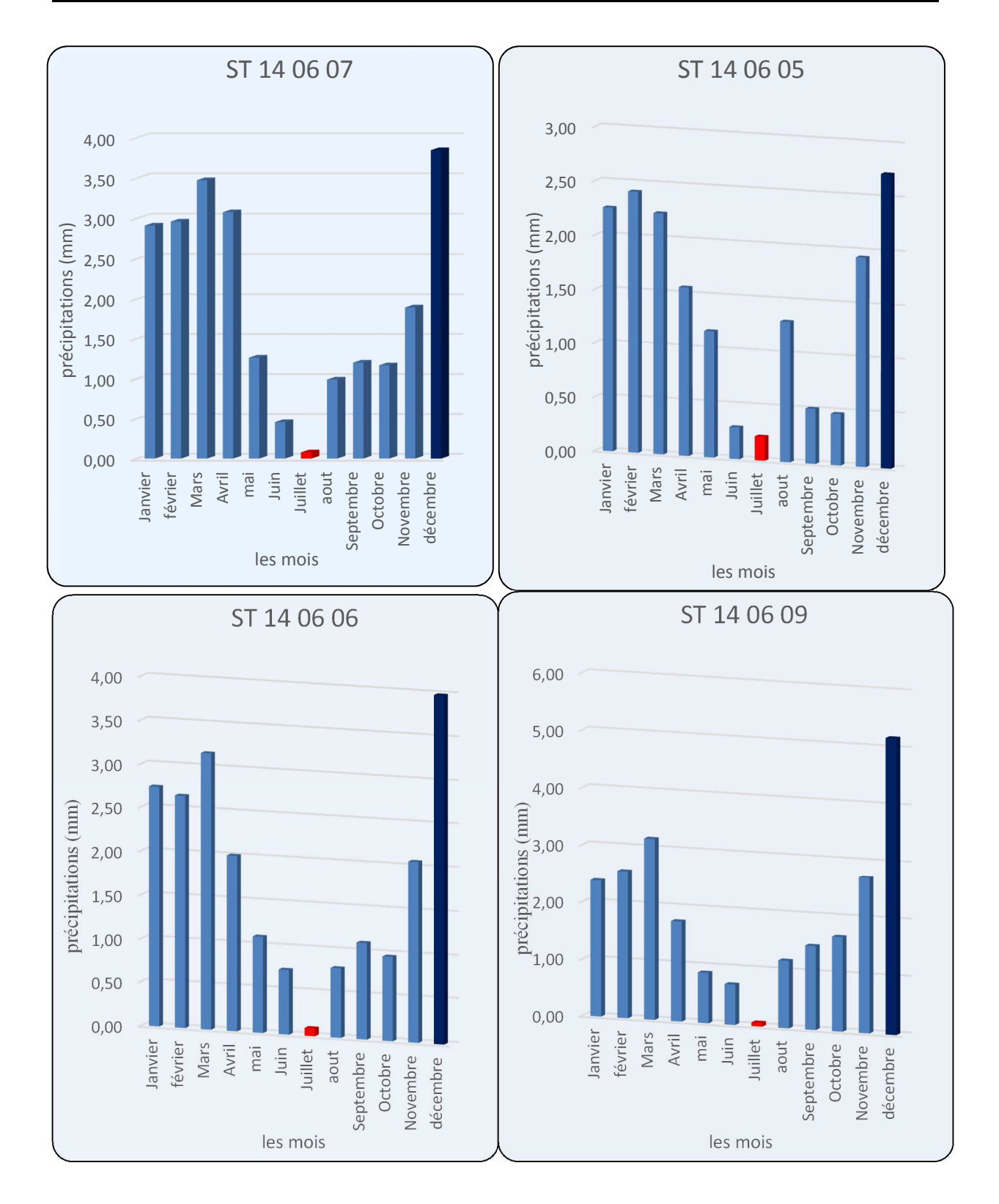

Figure (5) la variation des précipitations moyen mensuelles pour les stations.

Les précipitations pendant la période (2004 ; 2005 ; 2006 ; 2007 ; 2008), atteignent le maximum au mois de Décembre, tandis que la plus faible caractérise le mois de Juillet.

### **III.4.3 Représentation annuelles des précipitations**

Pour évaluer la variation des précipitations **annuelles**, nous avons établit les histogrammes relatifs à chaque station. (Fig 6)

|      | 14 06 05 | 14 06 06 | 14 06 07 | 140609 |
|------|----------|----------|----------|--------|
| 2004 | 813.87   | 794.74   | 834.45   | 787.28 |
| 2005 | 510.79   | 681.85   | 601.92   | 678.65 |
| 2006 | 329.30   | 557.61   | 670.40   | 607.29 |
| 2007 | 320.01   | 687.50   | 484.45   | 758.36 |
| 2008 | 484.59   | 470.21   | 833.63   | 620.88 |

Tableau (4) précipitations annuelles des station pluviométrique (2004 -2008)(mm).

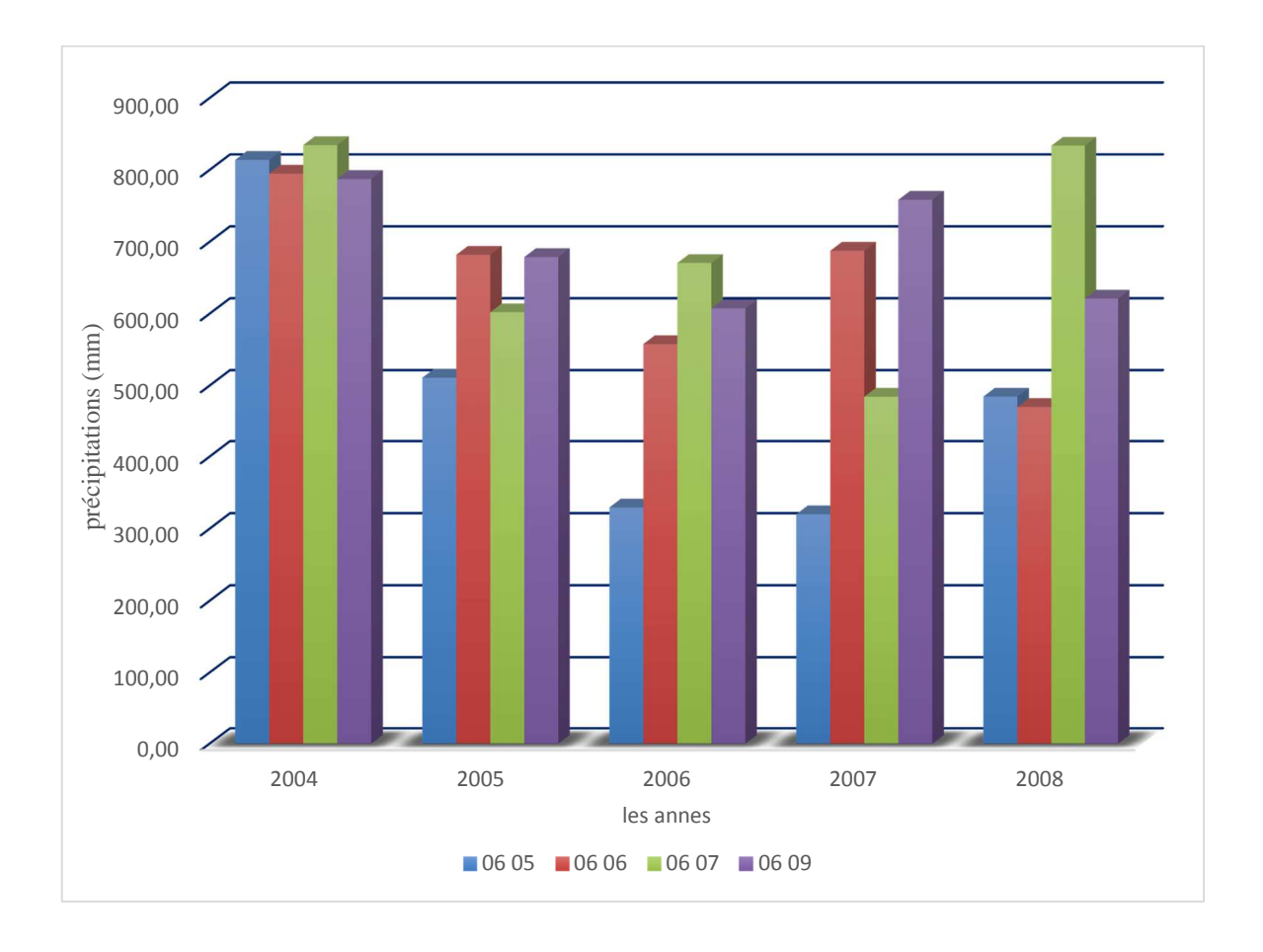

**Figure (6) la variation des précipitations annuelles pour les stations. (14 06 05 – 14 06 06 –14 06 07 – 14 06 09)** 

### **III.4.4 La température:**

La température est le deuxième facteur dans l'étude climatique, car elle agit directement sur le phénomène d'évapotranspiration et par conséquent le déficit d'écoulement annuel et saisonnier. On dispose des données de températures moyennes mensuelles de la station d'Annaba période de (2004-2008).

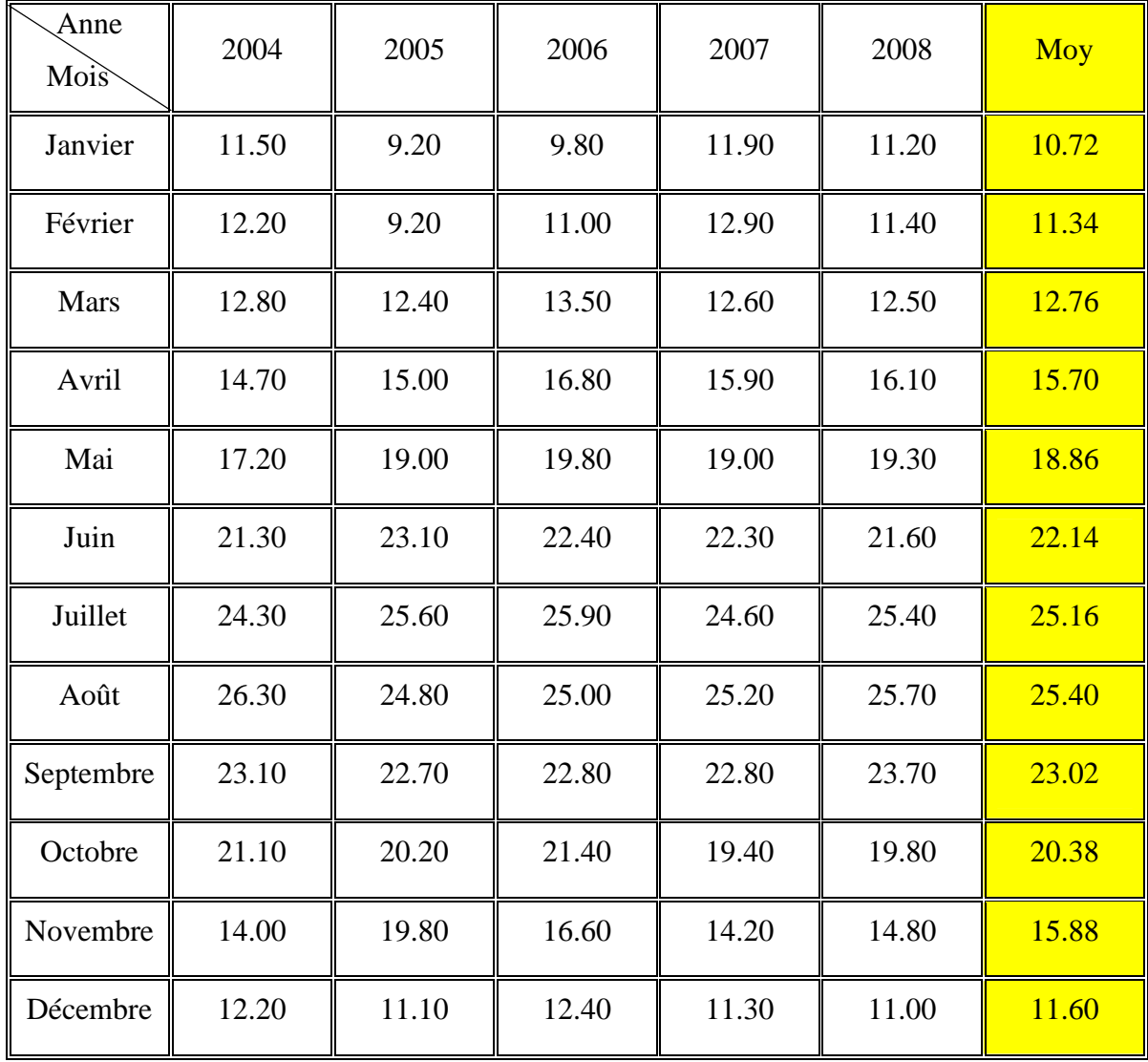

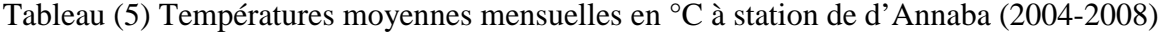

L'histogramme ci-après montre les variations des températures moyennes mensuelles de la station d'Annaba :

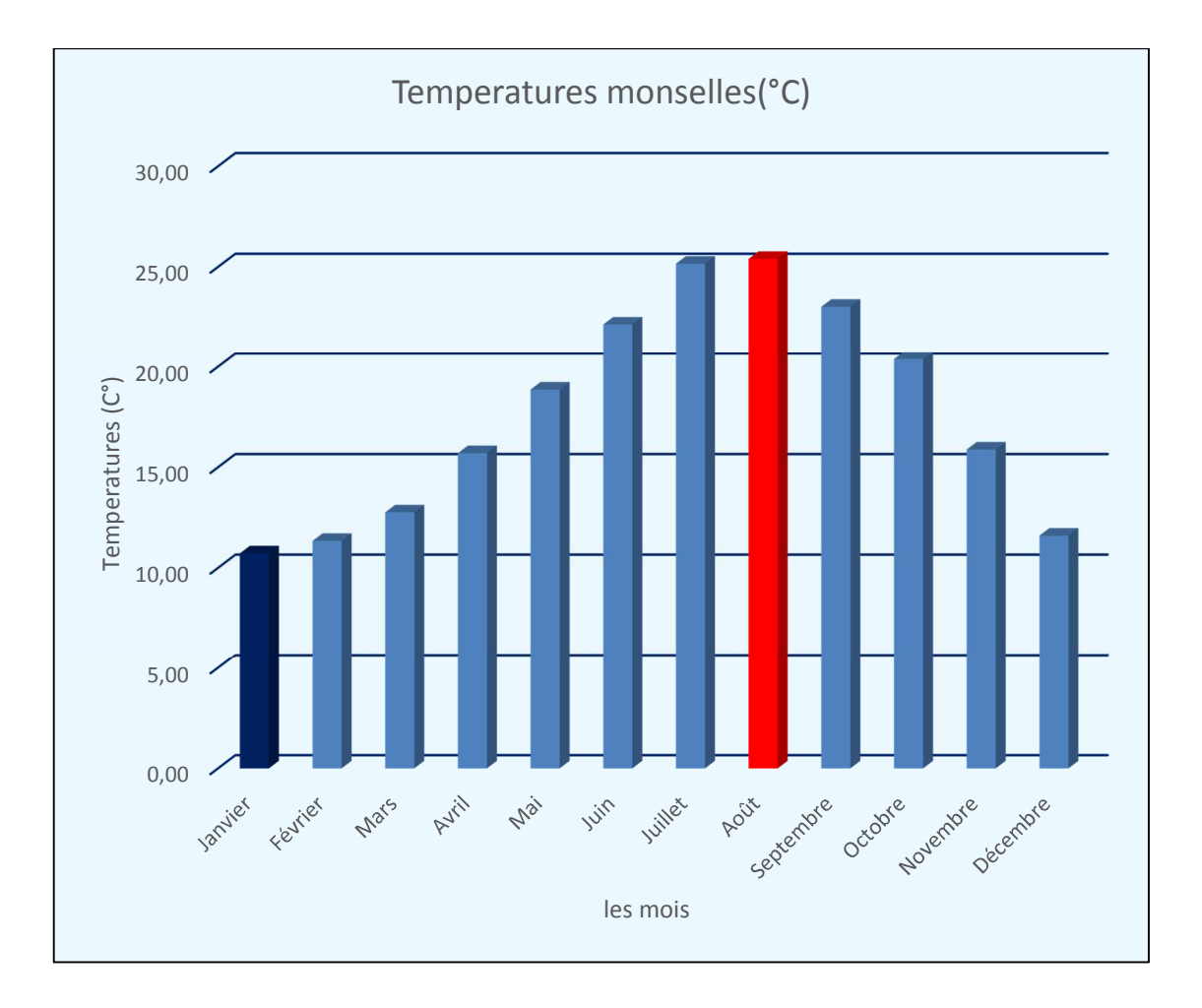

Figure (7) variations des températures moyennes mensuelles.

D'après les figures (7) les plus faibles valeurs sont mesurées aux mois de Janvier et février tandis que les plus fortes caractérisent les mois de Juillet et Août.

### **III.5 Conclusion:**

Dans ce chapitre une description de la zones d'étude ainsi que les données pluviométriques ont été présenté.

Dans le chapitre suivant on va estimer et analyse les résultats de comblement des lacunes des pluies présenté dans ce chapitre avec les mesures réelles des stations pluviométriques.

Différents critères statistiques ont été utilisés pour la comparaison

#### Chapitre IV : **Application et comparaison entre les différentes approches**

#### **IV.1 Introduction**

Ce chapitre a pour but de présenter les résultats obtenus en utilisant les méthodes mentionnées dans le chapitre II.

Afin de comparer les différents résultats obtenus par les méthodes précédentes, nous calculons les critères de performance suivants (R²%, BIAIS et RMSE)

#### **IV.2 Les critères d'efficacité**

Nous avons utilisé diverses mesures statistiques pour évaluer les performances des méthodes de comblement de lacune. On a utilisé le coefficient de détermination (R²), le BIAIS, La racine de l'erreur quadratique moyenne (RMSE). Le coefficient de détermination (R²) est largement utilisé comme moyen de quantifier la corrélation entre deux ensembles de données (dans ce cas, l'un des différents produits de précipitations estimé par les méthodes statistiques et les données pluviométriques). La valeur de R<sup>2</sup> varie entre 0 (aucune corrélation) et 1 (corrélation parfaite) <sup>22</sup> Le BIAIS reflète le degré auquel la valeur mesurée est surestimée ou sous-estimée <sup>23</sup> La racine de l'erreur quadratique moyenne (RMSE) a été utilisée comme mesure statistique standard pour mesurer la performance. Le RMSE est fréquemment utilisé, mesure des différences entre deux variables. Les équations permettant d'évaluer tous ces indicateurs statistiques sont décrites comme suit :

$$
R^{2} = \left[\frac{\sum_{i=1}^{n}(M_{i}-\overline{M})(P_{i}-\overline{P})}{\sqrt{\sum_{i=1}^{n}(M_{i}-\overline{M})}\sqrt{\sum_{i=1}^{n}(M_{i}-\overline{M})}}\right]^{2} \dots \dots \dots \dots \dots (6)
$$

 = <sup>∑</sup> ∑ − 1 ………………..……(7)

$$
RMSE = \sqrt{\frac{\sum_{i=1}^{n} (P_i - M_i)^2}{n}}
$$
 (8)

Où Pi est la précipitation cumulative de bassins hydrographique à partir des données de précipitations par sol.

#### Chapitre IV : **Application et comparaison entre les différentes approches**

- $Mi$ : la précipitation Mesure.
- :le nombre total des données.

 $\overline{P}$  :La moyenne de Pi.

 $\bar{M}$  :La moyenne de Mi

#### **IV.3 Application de La moyenne arithmétique simple**

Les valeurs manquantes de chaque attribut sont remplacées par la moyenne des valeurs nonmanquantes (mais on ne tient pas compte des autres variables) de toutes les observations. Pour l'imputation par la moyenne de sous-groupe (classe), la valeur manquante est remplacée par la moyenne du sous-groupe (classe) de l'attribut en question.

L'inconvénient de cette méthode est la sous-estimation de la variance et de biaiser la corrélation entre les attributs, cela veut dire que la distribution des données est loin d'être préservée.

Les résultats du calcul et de la comparaison sont représentés dans les graphiques suivants :

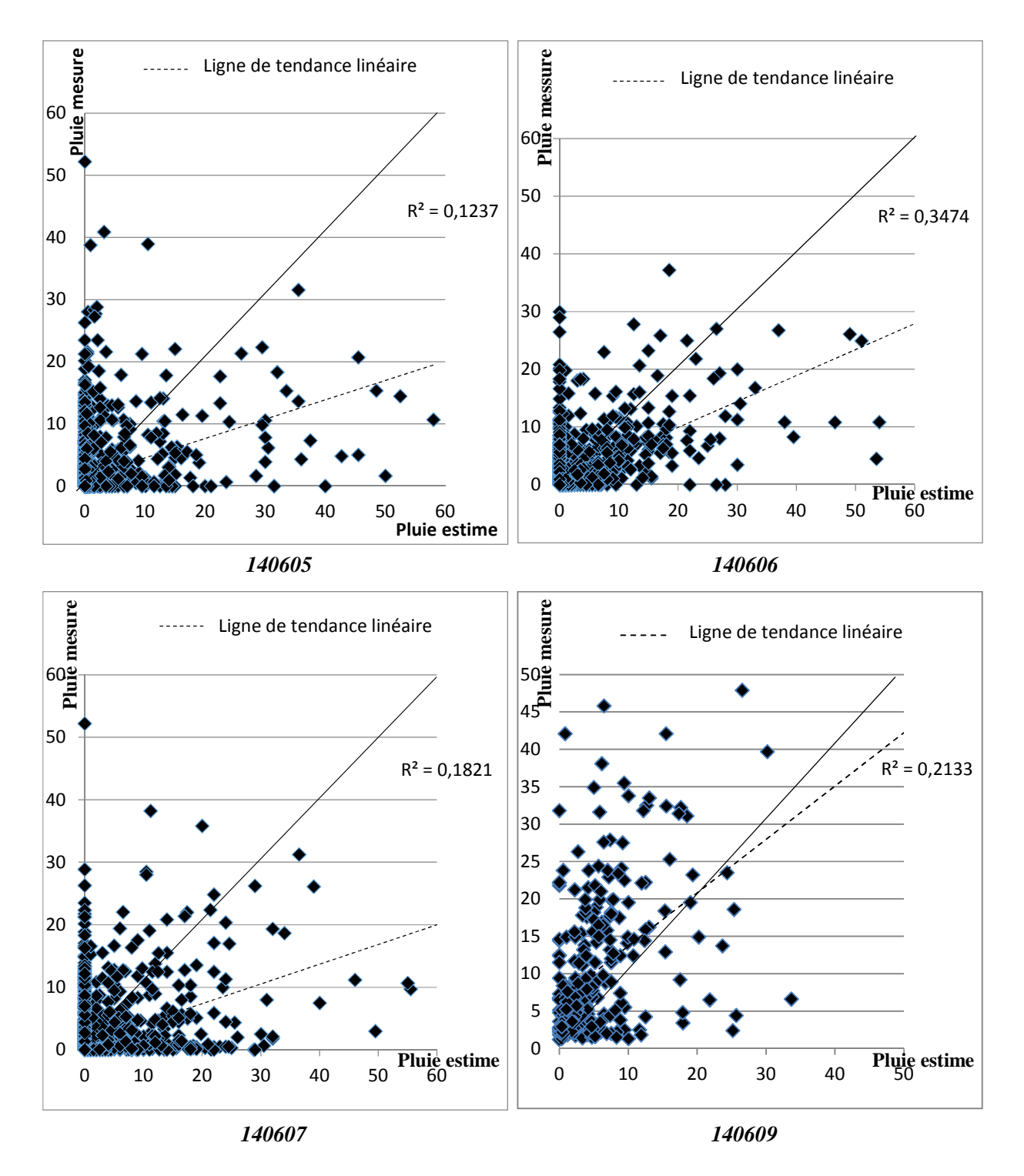

**Figure (1) Nuage de point des pluies mesurées et estimées par la méthode des moyennes arithmétiques** 

|             | <b>RMSE</b> | <b>BAIS</b> | $R^2$ |
|-------------|-------------|-------------|-------|
| ST 14 06 05 | 5.625       | $-0.263$    | 0.124 |
| ST 14 06 06 | 4.529       | 0.042       | 0.347 |
| ST 14 06 07 | 5.614       | 0.093       | 0.182 |
| ST 14 06 09 | 5.093       | 0.034       | 0.213 |

**Tableau (1) critères de performances « moyenne arithmétique »** 

A travers les courbes de la (Figure 1) et critères de performances (Tableau 1), nous trouvons que les résultats obtenus par calcul de moyenne arithmétique ne sont pas bons.

Le (Tableau 1) résume les résultats obtenus par la méthode de moyenne arithmétique appliquée au produit de précipitation de quatre stations, en utilisant les données ANRH selon les critères de performance (R², BIAIS et RMSE).

Pour les quatre stations (ST 14 06 05, ST 14 06 06, ST 14 06 07, ST 14 06 09) nous avons calculé les paramètres de performance entre les données d'estimation et les données mesure.

Le RMSE dont toute les stations sont variées entre 4.529 et 5.625, en remarque que le résultat de (RMSE=4.529) dans la station (ST 14 06 06) est meilleur par rapport aux autres stations et le mauvais résultat (RMSE =  $5.625$ ) dans la station (ST 14 06 05)

Le coefficient de détermination (R<sup>2</sup>) varie entre 0.124 et 0.347, le meilleur résultat enregistré dans la station (ST 14 06 06) (R<sup>2</sup>=0.347) et le mauvais résultat (R<sup>2</sup> = 0.124) dans la station (ST 14 06 05).

#### **IV.4 Application l'interpolation inverse de distance(IDW) :**

À partir de scripte exécute sur Matlab, nous avons calculé les lacunes dans les données en fonction des données existantes et de la distance entre les différentes stations. La précision des résultats dépend de la distance entre les stations. Plus la distance est courte, plus les résultats sont précis

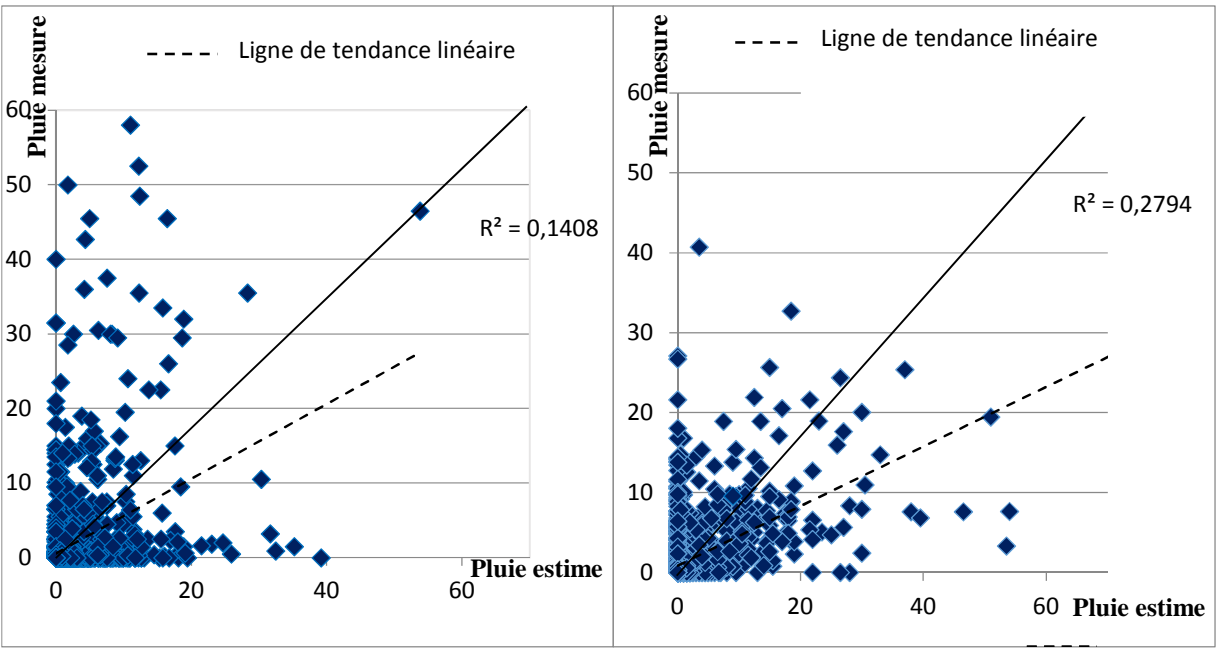

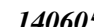

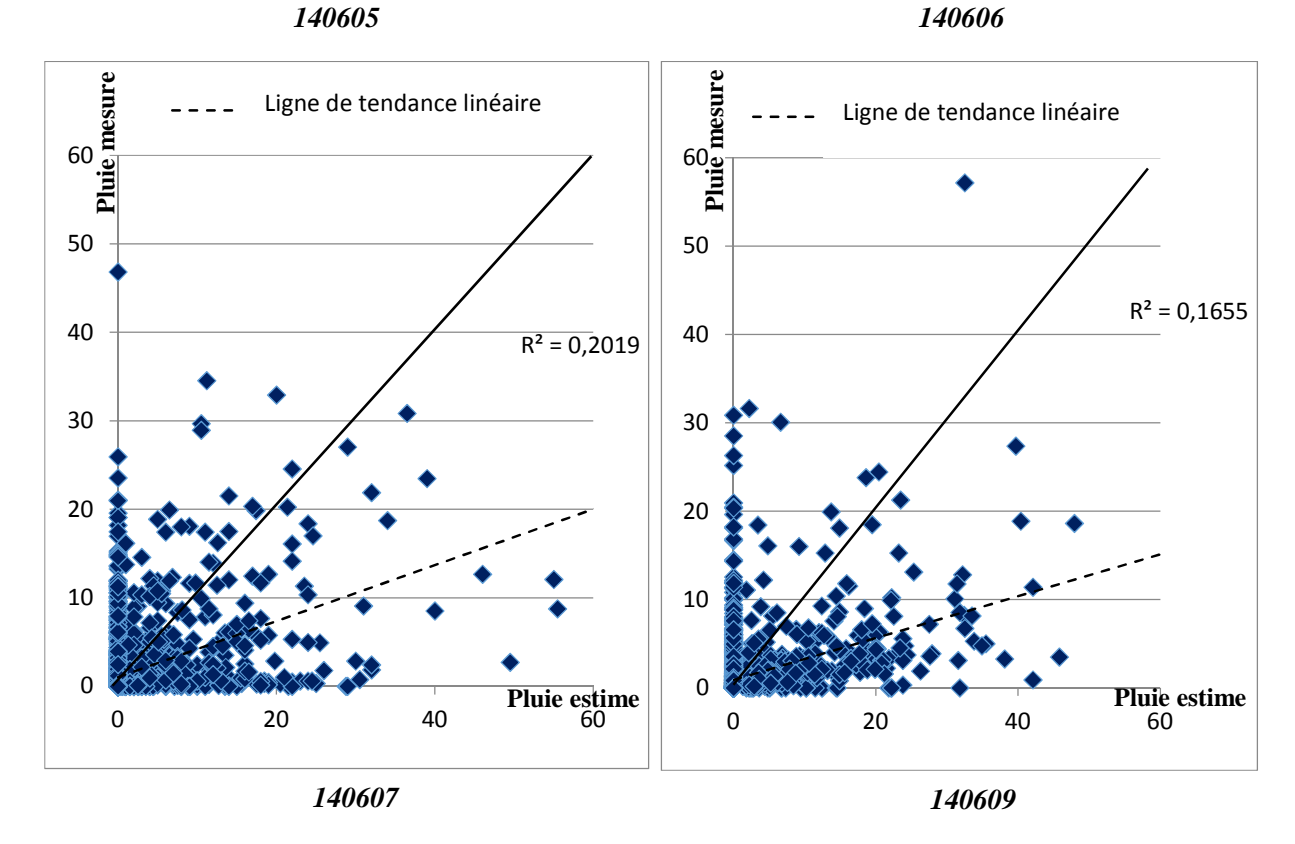

**Figure (2) Nuage de point des pluies mesurées et estimées par l'interpolation inverse de distance(IDW)** 

#### Chapitre IV : **Application et comparaison entre les différentes approches**

|             | <b>RMSE</b> | <b>BAIS</b> | $R^2$ |
|-------------|-------------|-------------|-------|
| ST 14 06 05 | 5.201       | 0.145       | 0.140 |
| ST 14 06 06 | 4.810       | $-0.130$    | 0.279 |
| ST 14 06 07 | 5.453       | $-0.122$    | 0.201 |
| ST 14 06 09 | 5.826       | 0.378       | 0.165 |

**Tableau (2) critères de performances « l'interpolation inverse de distance(IDW) »** 

Sur la base des courbes (Fig 2) et du tableau (2), nous constatons que les résultats de critères de performances obtenus par le calcul avec l'interpolation inverse de distance sont faibles.

Le (Tableau 2) résume les résultats obtenus par la méthode de l'IDW appliquée au produit de précipitation de quatre stations, en utilisant les données ANRH selon les critères de performance (R², BIAIS et RMSE).

Le RMSE dont toute les stations sont variées entre 4.810 et 5.826. Le résultat (RMSE = 4.810) dans la station (ST 14 06 06) est meilleur que les autres stations et le mauvais résultat (RMSE = 5.826) dans la station (ST 14 06 09)

Le coefficient de détermination (R²) variée entre (0.140 et 0.279) et le meilleur résultat enregistré dans la station (ST 14 06 06) (R<sup>2</sup>=0.279) et le mauvais résultat (R<sup>2</sup> = 0.140) dans la station (ST 14 06 05).

#### **IV.5 Les réseaux de neurones artificiels (RNA)**

Afin d'obtenir la configuration optimale de la couche cachée, on a varié à chaque fois le nombre de neurone (de 2 jusqu'à 10) et mesurer la performance du modèle. Les résultats des configurations optimales ont été sauvegardés et montré dans les figures au-dessous

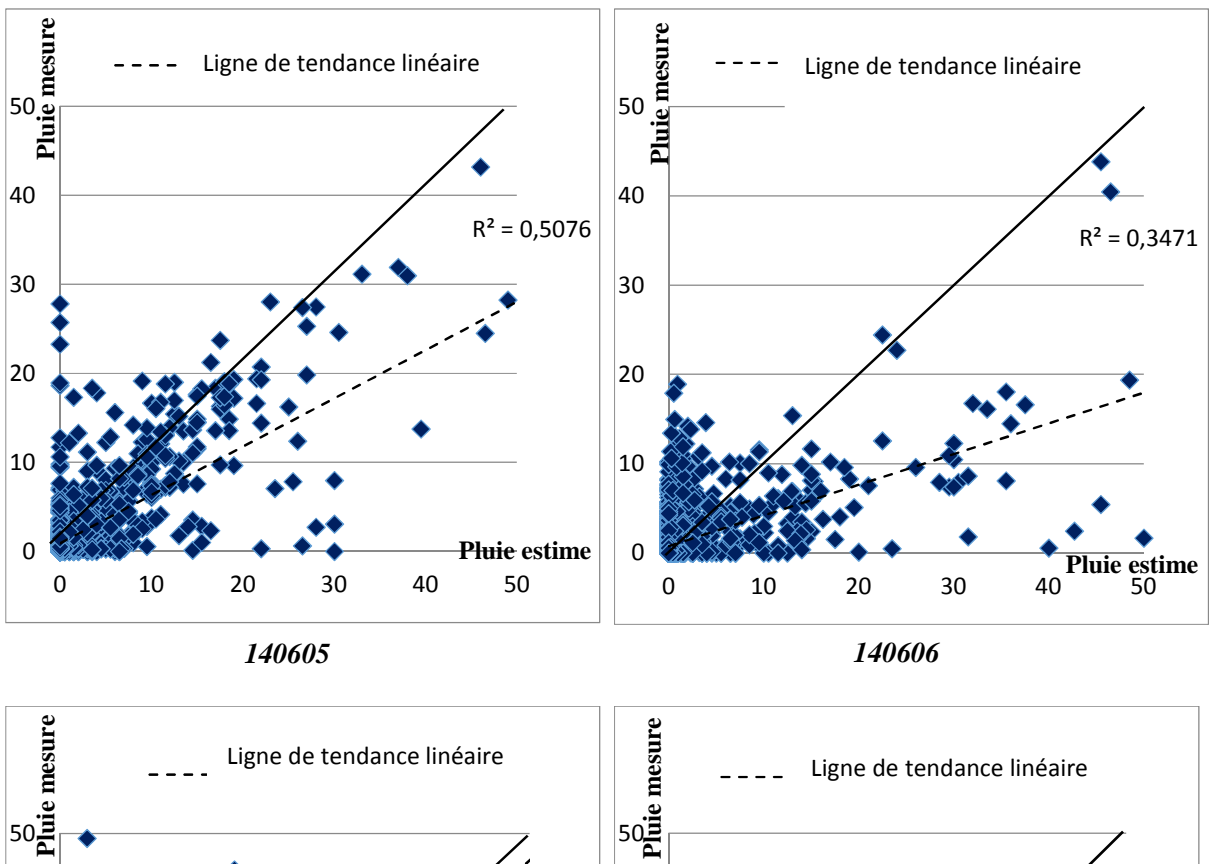

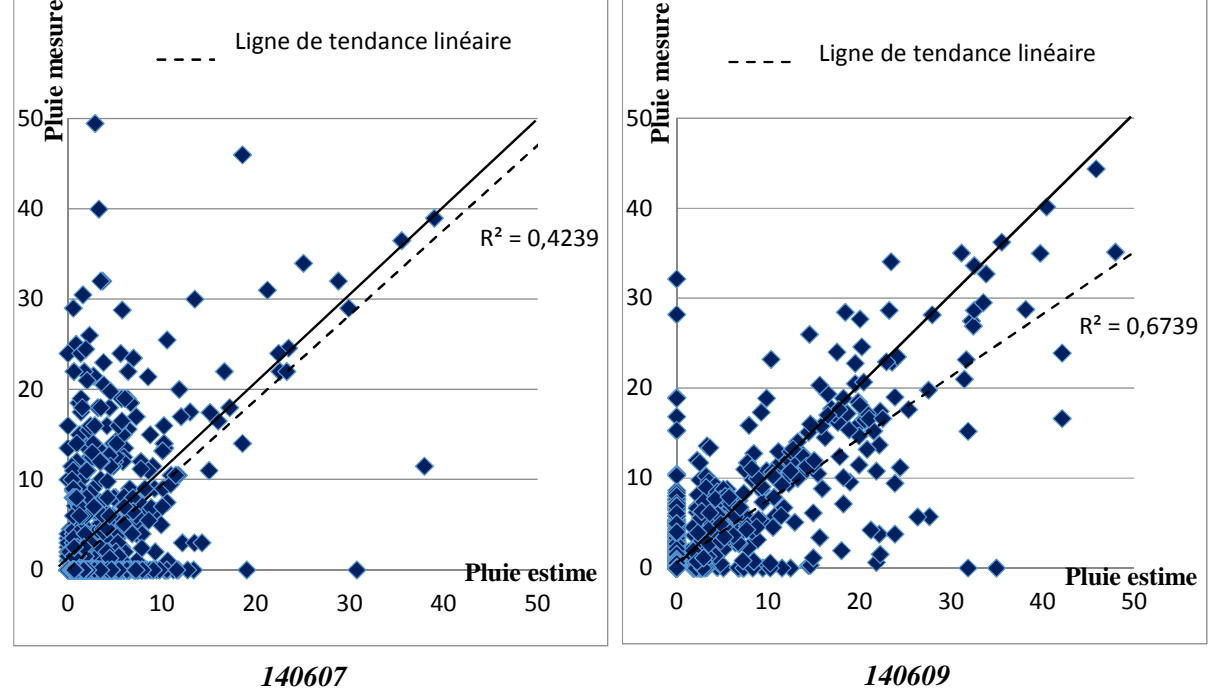

**Figure (3) Nuage de point des pluies mesurées et estimées par de réseaux de neurones artificiels (RNA)** 

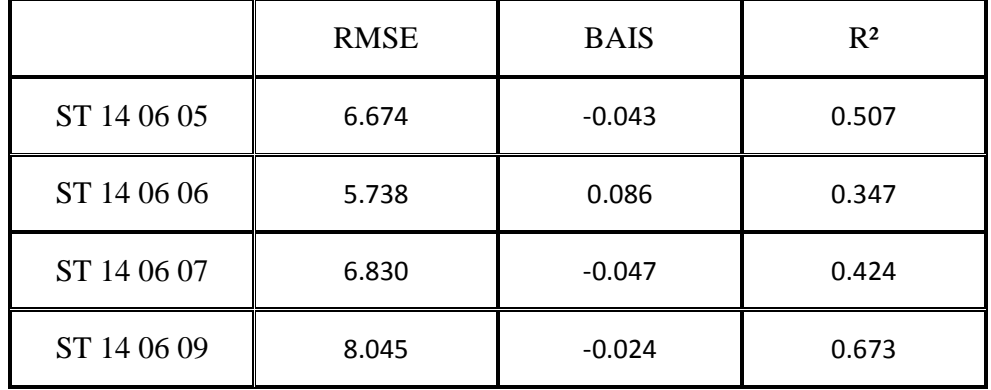

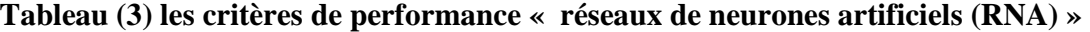

Les résultats obtenus avec cette méthode sont acceptables selon les courbes (Fig 3) et le tableau (Tabeau 3).

Le (Tableau 3) résume les résultats obtenus par la méthode réseaux de neurones artificiels (RNA) appliquée au produit de précipitation de quatre station, en utilisant les données ANRH selon les critères de performance (R², BIAIS et RMSE).

Pour les quatre stations (ST 14 06 05, ST 14 06 06, ST 14 06 07, ST 14 06 09) nous avons calculé les paramètres de performance entre les données d'estimation et les données mesure.

Le RMSE dont toute les stations sont variées entre 5.738 et 8.045, le résultat (RMSE = 5.738) dont la station (ST 14 06 06) mieux que les autres stations et le mauvais résultat (RMSE = 8.045) dans la station (ST 14 06 09)

Le coefficient de détermination (R²) variée entre (0.347 et 0.673) et le meilleur résultat enregistré dans la station (ST 14 06 09) (R<sup>2</sup>=0.673) et le mauvais résultat (R<sup>2</sup> = 0.347) dans la station (ST 14 06 06).

#### **IV.6 Résultat Histogramme du logiciel R avec package « Mean »**

A ce stade, nous avons appliqué le programme R avec package « Mean » qui dépend du processus de régression. Nous avons obtenu les résultats suivants :

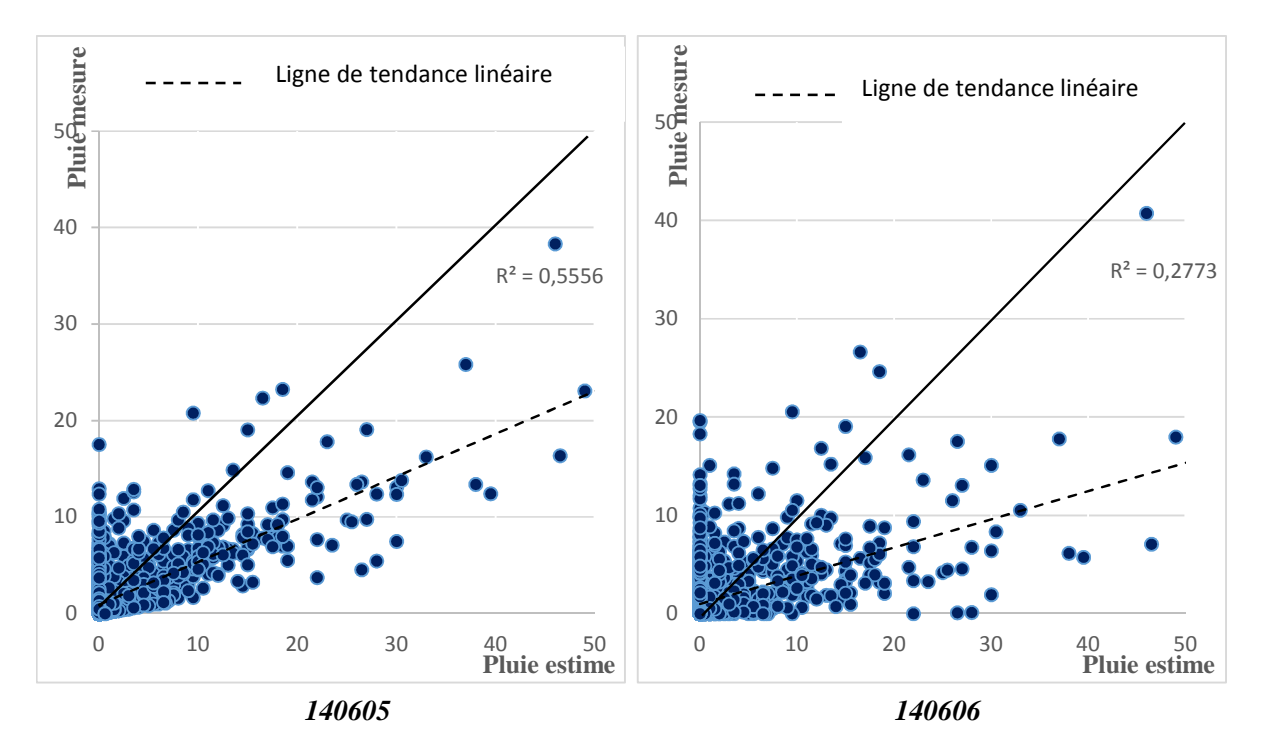

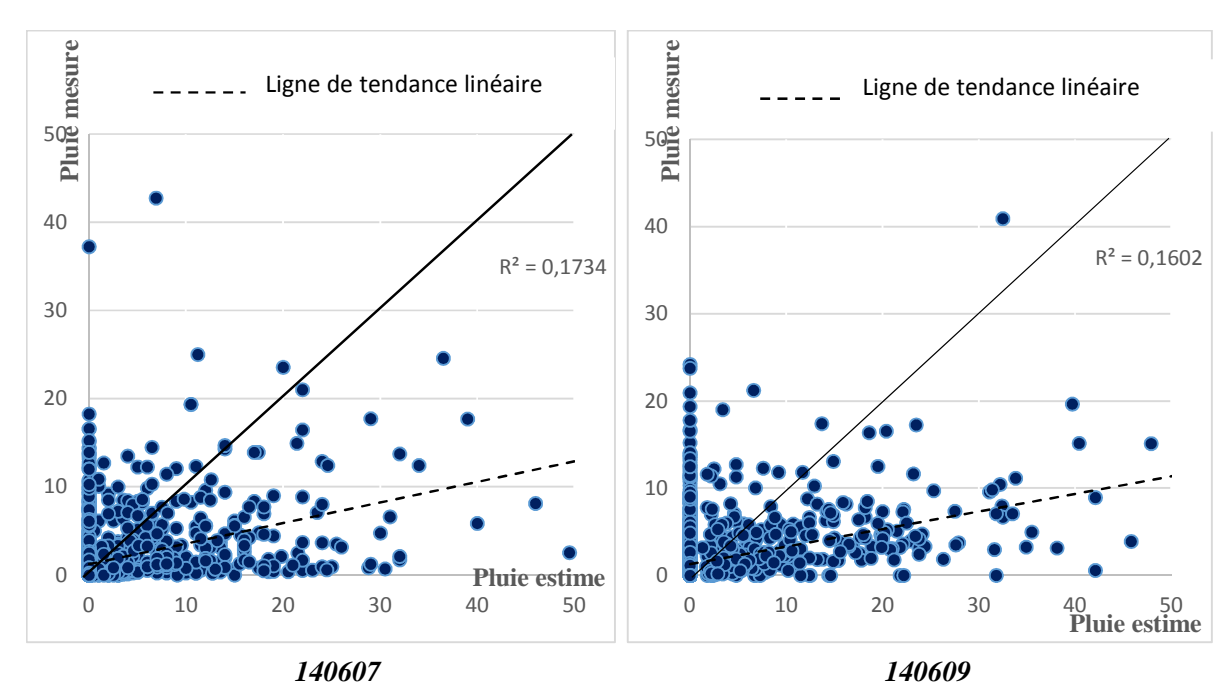

**Figure (4) Nuage de point des pluies mesurées et estimées par « Mean »** 

|                      | <b>RMSE</b> | <b>BAIS</b> | $R^2$ |
|----------------------|-------------|-------------|-------|
| ST 14 06 05          | 3.746       | 0.033       | 0.556 |
| ST 14 06 06          | 4.667       |             | 0.277 |
| ST 14 06 07<br>5.401 |             | 0.090       | 0.173 |
| ST 14 06 09<br>5.759 |             | 0.144       | 0.160 |

**Tableau (4) Critères de performances de résultat « Mean »** 

D'après la (Fig 4) et critères de performances (Tab 4), nous trouvons que les résultats obtenus par calcul avec le logiciel R sont faible.

(Tableau 4) résume les résultats obtenus par le logiciel R appliquée sur le produit de précipitation de quatre stations, en utilisant les données ANRH selon les critères de performance (R², BIAIS et RMSE).

Le RMSE dont toute les stations sont variées entre 3.746 et 5.759, le résultat dont la station (ST 14 06 05) mieux que les autres stations et le mauvais résultat (RMSE = 5.759) dans la station (ST 14 06 09)

Le coefficient de détermination (R²) variée entre (0.160 et 0.556) et le meilleur résultat enregistré dans la station (ST 14 06 05) ( $R^2=0.556$ ) et le mauvais résultat ( $R^2=0.160$ ) dans la station (ST 14 06 09).

### Chapitre IV : **Application et comparaison entre les différentes approches**

IV.6.1Comparaison de Critères de performances pour le quatre méthode :

Ce qui suit est une comparaison des quatre méthodes au moyen Critères de performances (RMSE, BAIS, R²)

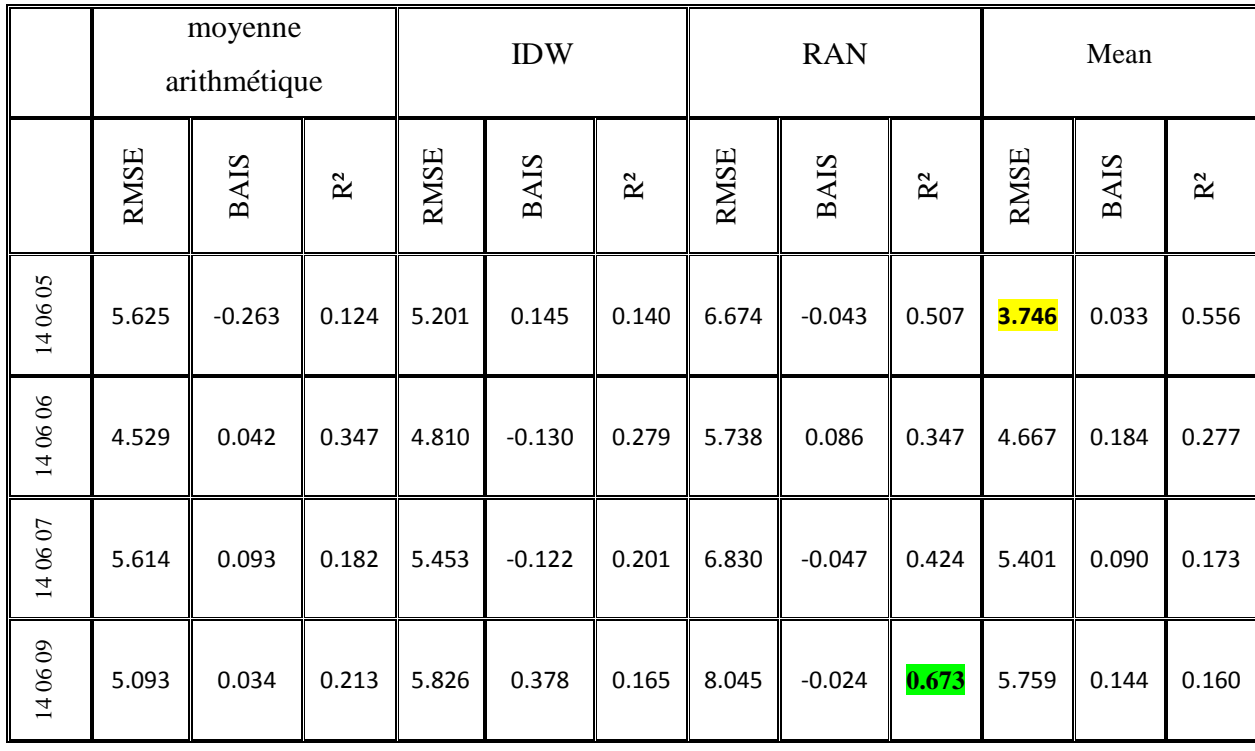

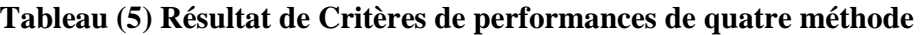

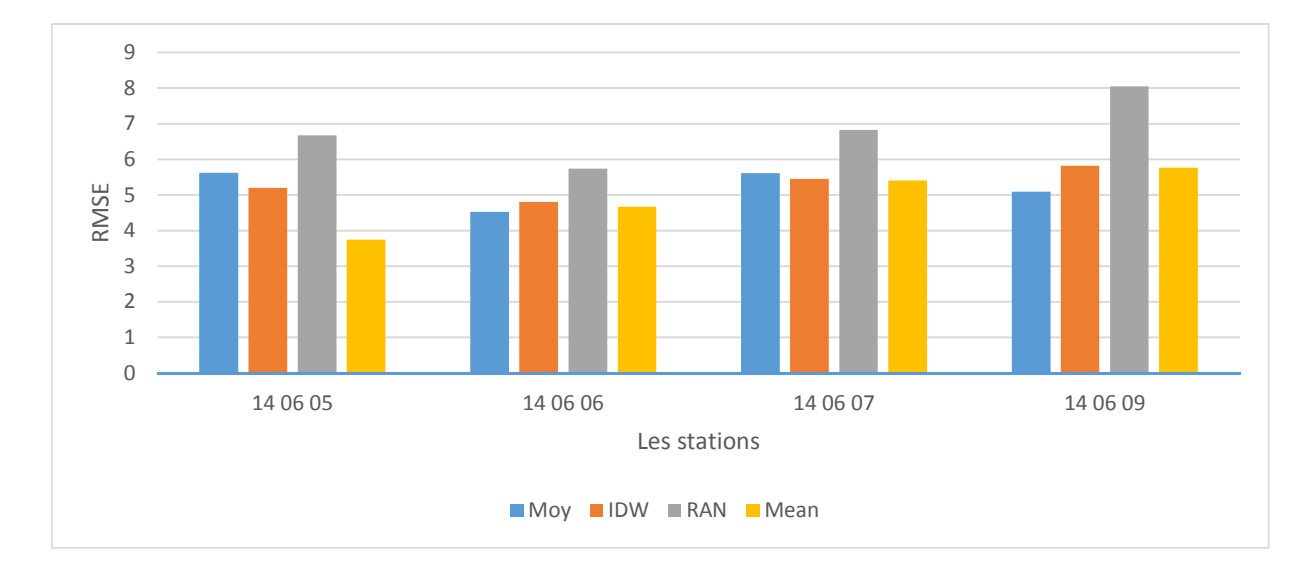

**Figure (5) Comparaison de Critères de performances (RMSE) entre le quatre méthode** 

Chapitre IV : **Application et comparaison entre les différentes approches**

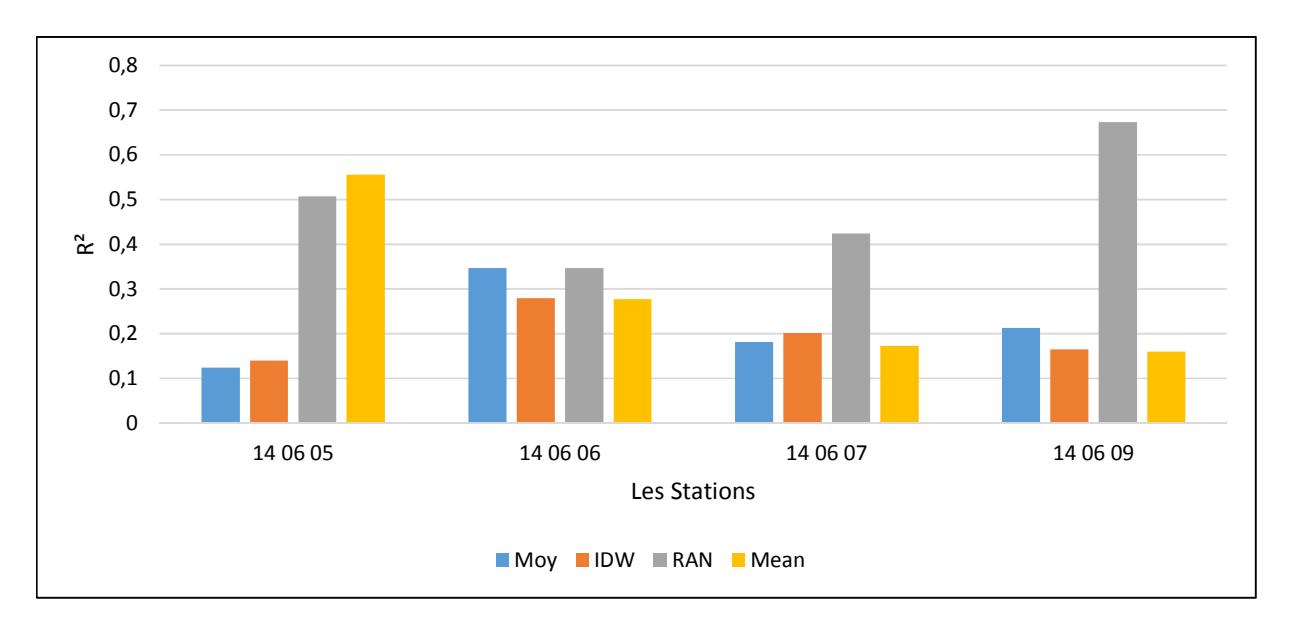

#### **Figure (6) Comparaison de critères d'efficacité (R²) entre le quatre méthode**

Après avoir comparé les quatre méthodes dans les stations étudiées, nous avons obtenu le meilleur résultat pour (RMSE =3.746) dans la station (14 06 05) et dans la méthode (logiciel R) et le mauvais résultat dans la station (14 06 09) et dans la méthode (RAN).

La station (14 06 09) est celui qui donne de meilleurs résultats si on se base sur le critère de  $R<sup>2</sup> = 0.673$  avec la méthode (RAN) ainsi que la mauvaise résultat et obtenu à la station (14 06 05) R² =0.124 en appliquant la (moyenne arithmétique).

#### **IV.7 Conclusion :**

Dans ce chapitre, les données totales pour les stations pluviométriques ont été calculées et évaluées sur une période de cinq ans sur le sous-bassin versant de Seybouse (14 06).

Une série de calculs ont été effectués à l'aide des données disponibles et des méthodes statistiques (La moyenne arithmétique simple. L'interpolation inverse de distance(IDW). Les réseaux de neurones artificiels RAN, logiciel R).

Après avoir retiré certaines données des données mesurées dans les stations terriennes et les avoir recalculées à l'aide de méthodes de calcul, les résultats estimés différaient des résultats mesurés. Les paramètres standard étaient faibles. Par exemple la station (14 06 05) a été utilisée. Les critères

#### Chapitre IV : **Application et comparaison entre les différentes approches**

d'efficacité (R²) (0.124, 0.140, 0.507, 0.556) et pour (RMSE) (BIAIS), les plages vont de (3.746, 6.674, 5.201, 5.625), (0.033, -0.043, 0.145, -0.263)

Après avoir comparé les quatre méthodes sur nos données, nous avons constaté que la meilleure méthode donnant les meilleurs résultats est « **réseaux de neurones artificiels (RNA) »**.

#### **CONCLUSION**

Les études de précipitations sont très importantes pour comprendre les caractéristiques de chaque zone et la quantité de précipitations tombant à des moments différents (annuel, mensuel, hebdomadaire, quotidien).

Dans note, une étude a été menée sur les lacunes dans les données de mesure et les méthodes utilisées pour combler ces lacunes en utilisant certaines méthodes mathématiques et statistiques dans un outil informatique et statistique. Ces techniques ont été utilisé dans les outils de programmation Rstudio et MATLAB.

L'acquisition intégrale des données nous a permis de pouvoir effectuer des modifications délibérées et après calcul on peut comparer entre les résultats et les données.

Après avoir combler et analyser statistiquement nos données, il nous a été permis de conclure ce qui suit :

- Dans certains cas, la mobilisation des données peut permettre d'obtenir des informations plus précises, sans aucune perte d'informations, transmises par manque de données.
- Les résultats obtenus montrent une différence entre les valeurs estimées et les valeurs mesurées (données).
- Les résultats obtenus d'estimation peuvent être sous-estimée, surestimée ou égale (cette dernière est rare) selon chaque méthode appliquée.
- Calcul des critères de performance nous ont montré la différence entre les résultats estimés et les données
- Nous avons constaté que la meilleure méthode donnant les meilleurs résultats dans notre cas ce la est « **réseaux de neurones artificiels (RNA) »**.
- Dans notre cas les Critères de performances sont plus au mois acceptable et suffisant.

 Plus les stations étudiées sont nombreuses est proche, les critères de comparaison sont élevés.

Nous avons rencontré un certain nombre de difficultés, comme tout chercheur.

Enfin, nous espérons que cette étude, réalisée dans la région de sous bassin versant de la Seybouse, a apporté une certaine quantité d'informations et de précision qui pourraient guider les travaux futurs en matière d'évaluation des données.

 Ce modeste travail ne peut être qualifié de parfait dans le domaine d'études des précipitations. Nous espérons le compléter par d'autres études plus poussées, en se basant sur des données sur un nombre plus importants stations pour une meilleure représentativité des données, et sur des périodes d'observations très importantes.

#### **Bibliographie**

- [1] Ahmed, Sari. 2002. L'hydrologie de surface (Universié de Bab Ezzouar, Alger).
- [2] Analyse statistique du couple pluie-temp´erature du bassin versant de la SOUMMAM
- [3] Bennani, Mohammed. 2016. 'Etude de la variabilité spatio-temporelle des précipitations dans le Nord-Est d'Algérie', M Achite.
- [4] Boulmaiz, Tayeb. 2016. 'Contribution dans la modélisation de la relation pluie-débits'.
- [5] Bitar, G. (2010). Impact des changements climatiques et des espèces exotiques sur la biodiversité et les habitats marins au Liban. Rapports et procès-verbaux des réunions Commission internationale pour l'exploration scientifique de la Mer Méditerranée, 39, 452.
- [6] Brookhart, M. A., Schneeweiss, S., Rothman, K. J., Glynn, R. J., Avorn, J., & Sturmer, T.(2006). Variable selection for propensity score models. American journal of epidemiology,163(12), 1149-1156
- [7] Duan, Zheng, WGM Bastiaanssen, and Junzhi Liu. 2012. "Monthly and annual validation of TRMM Mulitisatellite Precipitation Analysis (TMPA) products in the Caspian Sea Region for the period 1999–2003." In Geoscience and Remote Sensing Symposium (IGARSS), 2012 IEEE International, 3696-99. : IEEE.
- [8] Etude de variabilité des précipitations dans l'ensemble du bassin versant ISSER (09), Algérie
- [9] Etude de la pluviométrie journalière dans le bassin versant de la TAFNA.
- [10] Gilbert, W., Henrion, D., Bernussou, J., et Boyer, D. (2007). ATOL : outil de contrôle moteur sous Matlab. In Congres des Doctorants EDSYS, Albi.
- [11] Gaston REMENIERAS: l'hydrologie de l'ingénieur, édition 1999
- [12] HYDROLOGIE ET MODELISATION PLUIE-DEBIT : CAS DES BASSINS VERSANTS DE L'OUED RESSOUL ET OUED SEYBOUSE (SEYBOUSE NE-ALGERIEN)
- [13] Merz, R., Blöschl, G., 2005. Flood frequency regionalisation–spatial proximity vs. Catchment attributes. Journal of Hydrology 302, pp. 283–306
- [14] Mebarki, Azzedine. 2005. 'Hydrologie des bassins de l'Est algérien: ressources en eau, aménagement et environnement', Thèse de doctorat d'état. Université Mentouri de Constantine.
- [15] N. ELJABI et J. ROUSSELLE: hydrologie fondamentale, 2emme édition revue et corrigée 1990
- [16] Parizeau, Marc. 2004. réseaux de neurones ( université laval).
- [17] Quarteroni, A. M., Saleri, F., & Gervasio, P. (2011). Calcul scientifique : cours, exercices corrig\_es et illustrations en MATLAB et Octave. Springer Science and Business Media.
- [18] Raaijmakers, Q. A. (1999). Effectiveness of different missing data treatments in surveys with Likert-type data : Introducing the relative mean substitution approach. Educational and Psychological Measurement, 59(5), 725-748.
- [19] Sciences & Technologie D N°30, Décembre (2009), pp. 43-52
- [20] Saad BENNIS: hydraulique et hydrologie, 2emme édition 2004.
- [21] Tan, Mou Leong, Ab Latif Ibrahim, Zheng Duan, Arthur P Cracknell, and Vincent Chaplot. 2015. 'Evaluation of six high-resolution satellite and ground-based precipitation products over Malaysia', Remote Sensing, 7: 1504-28.
- [22] Wira, Patrice. 2009. 'Réseau de neurones artificiels : architectures et applications', Université de Haute Alsace, Laboratoire MIPS (Modélisation, Inteligence, Processus, Systèmes).

### Annexe

#### **الملخص:**

الغرض من هذه المذكرة هو إيجاد القيم الناقصة الموجودة في سلاسل معطيات تساقط الأمطار التي تسبب مشاكل كبيرة أثناء عملية مراقبة التساقطات خلال فترات زمنية مختلفة.

لذا كان من الضروري إجاد طرق إحصائية وأدوات إعلام ألي لملئ هذه الثغرات.

إعتمدنا في دراستنا هذه إجراء بعض التطبيقات على سلاسل معطيات تساقط الأمطار لفترة زمنية بين (2004 و 2008) وتم إختيار هذه الفترة بسبب توفرها على معطيات التساقط اليومي لمحطات الرصد المدروسة.

وبعد تطبيق طريقة المتوسط الحسابي و مسافة عكس الترجيح (IDW (و(RAN مع ) برنامج (MATLAB , Rstudio) تحصلنا على النتائج ومعاملات الضبط التي تسمح لنا بالمقارنة بين مختلف القيم.

أخيرًا، من أجل الحصول على نتائج مقبولة لسد الثغرات، استخدمنا الأساليب وأدوات الكمبيوتر ، حيث تم اختيار طريقة RAN كأفضل طريقة لدراستن ا.

**الكلمات المفتاحية:** محطة قياس الأمطار ، ثغرات، الأمطار، التساقط، الشبكة العصبية الاصطناعية، مسافة عكس الترجيح .

#### **RESUME**

Le but de ce mémoire est d'exploiter les méthodes de comblement de lacunes dans les séries des précipitations. Cet objectif a été fixé à cause des gros problèmes lors des mesures des précipitations.

A cet effet, il est primordial de trouver les meilleurs moyens (technique de comblement) pour compléter les séries des donnes et estimer les lacunes.

Dans cette étude, nous avons appliqués plusieurs méthodes de comblement sur les séries des données pour une période allant de 2004 à 2008. Cette période a été sélectionnée en raison de la disponibilité des données sur les précipitations journalières des stations de mesures étudiées.

Après application de la moyenne arithmétique, l'interpolation inverse de distance (IDW) et du réseau de neurones artificiels (RNA) en utilisant les outils MATLAB et logiciel R, nous avons analyser les résultats des performances et les avons comparés. La comparaison s'est fait en utilisant certain critères d'efficacités en plus de la visualisation graphique des mesures observée et estimées.

Enfin, afin d'obtenir des résultats acceptables pour combler les lacunes, nous avons utilisé des méthodes et des outils informatiques, la méthode (RAN) ayant été testée comme étant la meilleure méthode de notre étude.

**Mots clés :** Station Pluviomètre, lacune, Pluie, Précipitations, réseaux de neurones artificiels, interpolation inverse de distance.

#### **ABSTRACT**

The purpose of this brief is to fill the gaps in the precipitation dataset that pose significant problems in monitoring precipitation over different time periods.

It was therefore necessary to find better mathematical means and computer tools to complete the tight data and estimate gaps.

In this study, we performed some data series applications for a period from 2004 to 2008. This period was selected due to the availability of daily precipitation data from the monitoring stations studied.

After applying the arithmetic mean, the inverse distance interpolation (IDW) and the artificial neural network (RAN) (with MATLAB, software R), we obtained the results and the control parameters allowing to compare the different values.

Finally, in order to obtain acceptable results to fill the gaps, we used methods and computer tools, the (RAN) method having been tested as the best method of our study.

**Keywords:** Rain Gauge Station, filling, gap Rainfall, precipitation, artificial neural networks, inverse interpolation of distance.